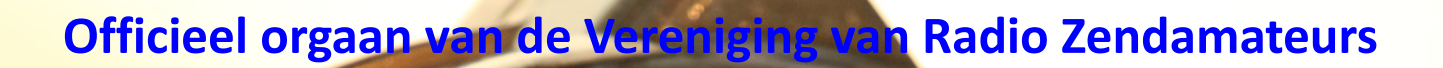

 1 CQ-PA mei 2019  **Jaargang 68 - nr. 05 mei 2019 De binnenkant van een Yaesu Rotor foto gemaakt tijdens Friedrichshafen 2018**

/R<mark>Z</mark>A

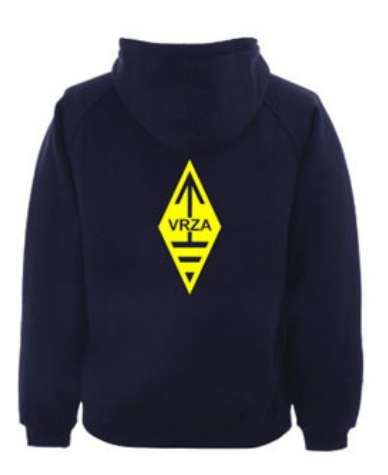

### **[VRZA webshop](https://www.be-you-nique.nl/vrza)**

#### **[www.vrza.nl](http://www.vrza.nl)**

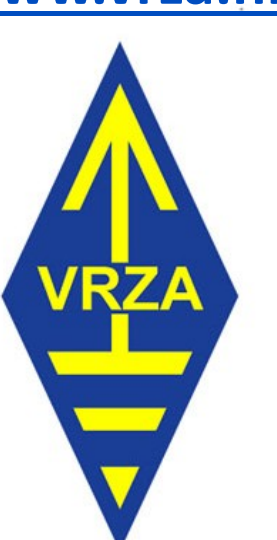

**Alle producten zijn te personaliseren met roepletters/callsign en eventueel naam. Deze worden gedrukt op de voorzijde van het t-shirt, de trui of hoodie.** 

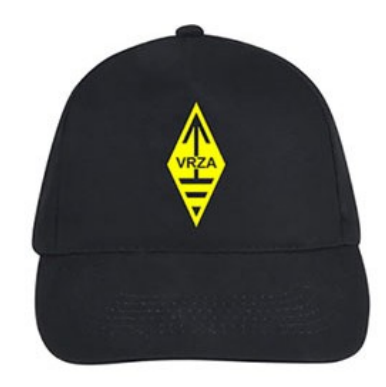

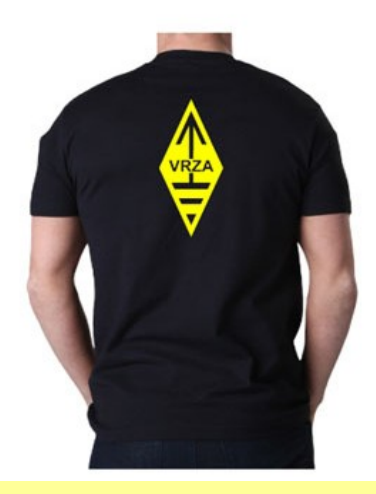

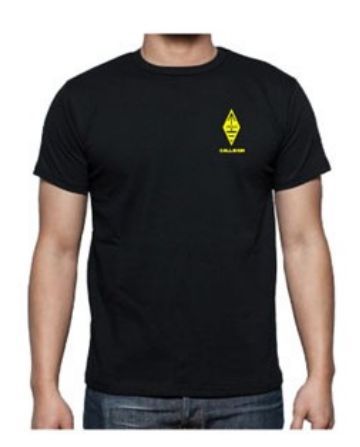

#### **Inhoudsopgave CQ-PA mei 2019**

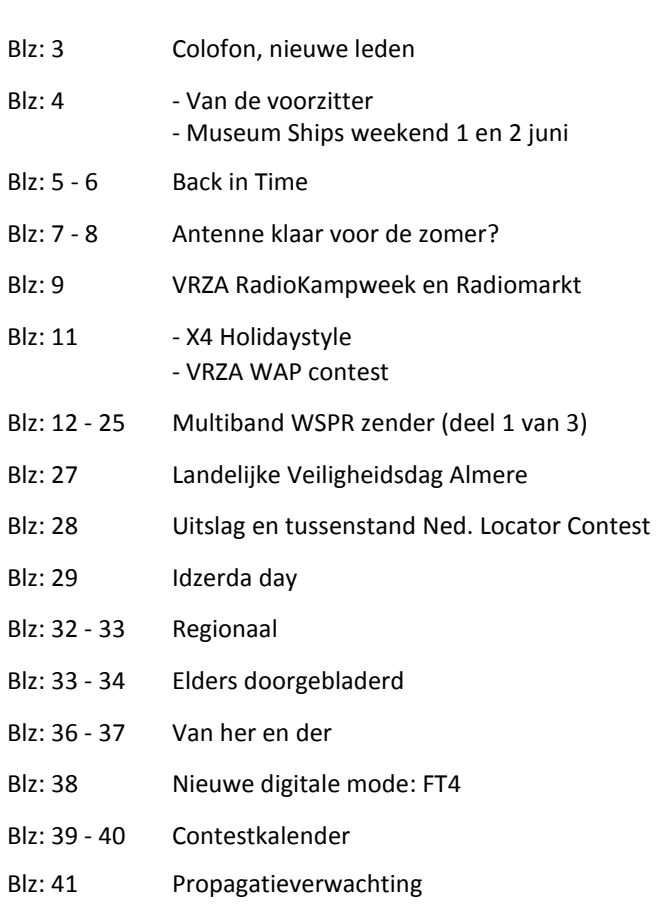

#### **LIDMAATSCHAP VRZA**

De contributie voor het VRZA-lidmaatschap bedraagt € 25,00 per kalenderjaar. Gezinslid (mits op hetzelfde adres een lid van de VRZA is geregistreerd) of jeugdlid € 10,00 per kalenderjaar.

Bij aanmelding in de loop van het jaar wordt voor iedere reeds verstreken maand de contributie voor dat jaar met € 2,00 (bij jeugd- en gezinsleden met € 0,80) verminderd. Bij het bereiken van de 21-jarige leeftijd van een jeugdlid wordt de contributie met ingang van het volgende kalenderjaar automatisch aangepast.

Om u aan te melden als lid of voor inlichtingen over het lidmaatschap kunt u terecht bij de Ledenadministratie, via het [elektronische aanvraagformulier.](https://www.vrza.nl/wp/aanmelden-als-lid/)

Opzegging van het lidmaatschap dient *per e-mail aan [ledenadministratie@vrza.nl](mailto:ledenadministratie@vrza.nl) of per brief aan de ledenadministratie (zie adres hieronder)* plaats te vinden vóór 1 december van het lopende jaar.

Wanneer voor deze datum geen bericht van opzegging is ontvangen, wordt het lidmaatschap automatisch met een jaar verlengd.

#### *Postadres ledenadministratie:*

VRZA Ledenadministratie Het Kasteel 584 7325 PW Apeldoorn

#### **[Colofon](http://www.cq-pa.nl/colofon/)**

**VERENIGINGSORGAAN van de V.R.Z.A.**, opgenomen artikelen vertolken niet noodzakelijk de mening van het verenigingsbestuur. Overname van artikelen uitsluitend met schriftelijke toestemming van de hoofdredacteur. Gepubliceerde ontwerpen zijn uitsluitend voor huishoudelijk gebruik.

De V.R.Z.A., opgericht 23 november 1951 en Koninklijk goedgekeurd bij K.B. 22-10-1957/nr. 46 is ingeschreven bij de Kamer van Koophandel te Groningen onder nr. V 40023496.

#### **BESTUUR VAN DE VRZA:**

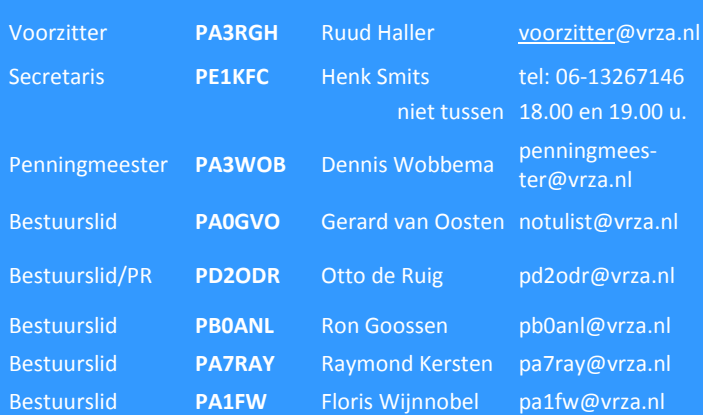

#### **CORRESPONDENTIEADRES VRZA-BESTUUR:**

Storm Buysingstraat 30, 2332VX Leiden, E-mail: [secretaris@vrza.nl](mailto:secr@vrza.nl) *Gebruik de telefoon alleen in dringende gevallen.*

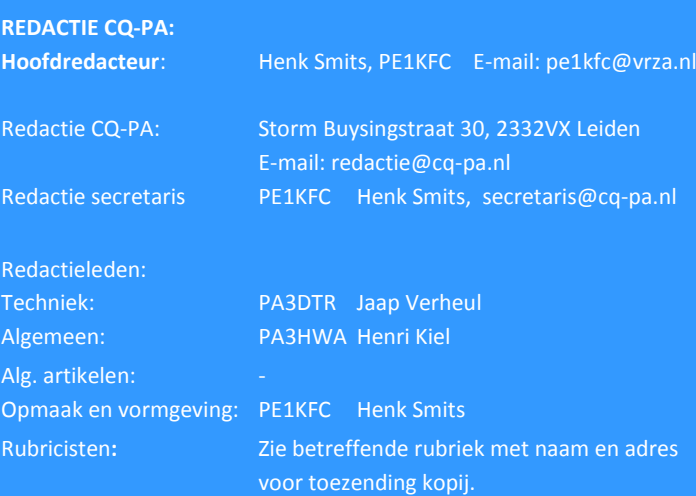

**VRZA website** URL : [https://www.vrza.nl](https://www.vrza.nl/) 

email: [webteam@vrza.nl](mailto:webteam@vrza.nl)

**E-mail alias**: Leden kunnen een eigen @[vrza.nl](http://vrza.nl) e-mailadres aanmaken of verwijderen door bij www.vrza.nl in te loggen op "Mijn VRZA".

**VRZA-Webshop: <https://www.vrza.nl/wp/vrza-webshop/>** Alle producten zijn te personaliseren met roepletters / callsign en eventueel naam. Deze worden gedrukt op de voorzijde van het t-shirt, de trui of hoodie.

#### **VERENIGINGSZENDER PI4VRZ/A**

Uitzending op zaterdagmorgen tussen 10:00 en plm. 12:30 uur op 145,250 MHz (vert. gepol.), op 70,425 MHz (vert. gepol.) en op 3605 kHz in LSB vanuit Radio Kootwijk.

#### **Programma**:

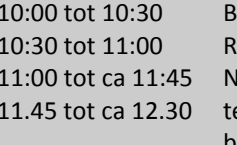

ulletin in morse TTY- of PSK31-bulletin lieuws in spraak ekenen van de presentielijst op bovengenoemde frequenties en 7.062 Kopij voor het RTTY-bulletin moet uiterlijk op donderdagavond

voorafgaande aan de uitzending ontvangen zijn via email-adres

[pi4vrz@vrza.nl.](mailto:pi4vrz@vrza.nl) Er kunnen ook berichten worden ingespro-

ken via onze voicemail: 055-711 43 75.

Zie voor meer informatie:

[www.pi4vrz.nl](http://www.pi4vrz.nl/)

#### **Nieuwe leden**

In de afgelopen weken meldden zich als lid aan bij de VRZA:

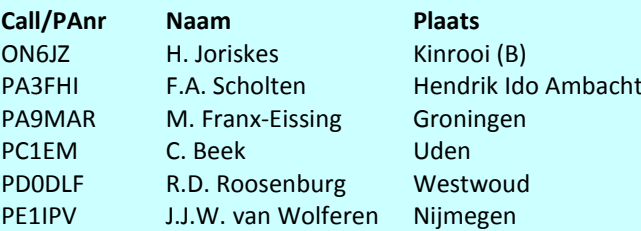

Vanzelfsprekend hartelijk welkom bij de VRZA. Wilt u zo vriendelijk zijn uw gegevens te controleren en bij eventuele fouten dit door te geven, zodat uw gegevens correct in de administratie kunnen worden opgenomen? U kunt de ledenadministratie bereiken via e-mail: [ledenadministratie@vrza.nl.](mailto:ledenadministratie@vrza.nl)

Op grond van de statuten art. 4, sub lid 5, sub a, kan binnen 6 weken bezwaar tegen het lidmaatschap worden aangetekend:

#### *Art. 4, lid 5: Bezwaren tegen het lidmaatschap:*

*sub a: Tegen het lidmaatschap van een persoon kan bezwaar worden aangetekend door leden van de vereniging door middel van een schriftelijke beargumenteerde kennisgeving aan de secretaris van de vereniging, binnen zes weken na publicatie in het verenigingsorgaan.*

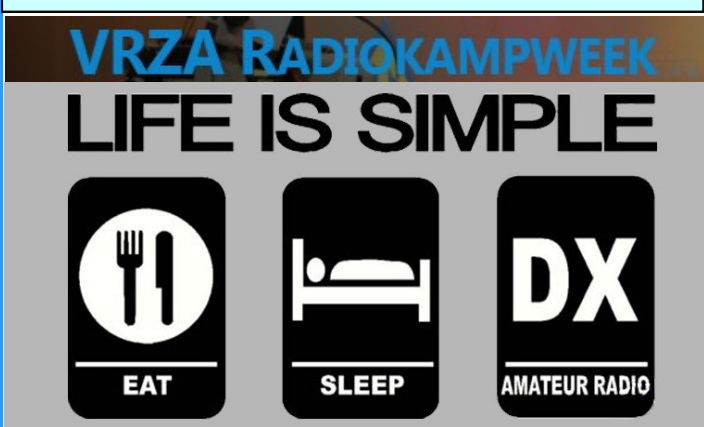

#### **Museum Ships Weekend 1 en 2 juni 2019**

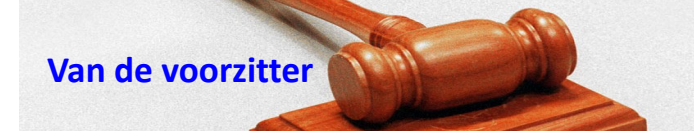

Hallo beste medeamateurs,

Wat hebben we toch een mooie hobby, is het gewoon mogelijk om als zendamateur gebruik te maken van een geostationaire satelliet in verschillende modi.

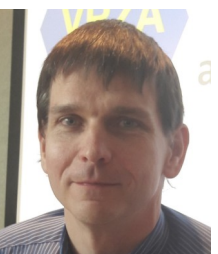

Helaas is het vinden van een hoge opstelplaats voor een repeater tegenwoordig een grote uitdaging geworden, hierdoor

zien we mooie experimenten toch weer weggaan.

Laten we met zijn allen blijven zoeken en alle initiatiefnemers blijven steunen in deze gave experimenten.

Over een paar weken is de RadioKampWeek al weer daar. Vanaf het streekpark Klein Oisterwijk gaan we met zijn allen weer proberen er een toffe week van te maken. Zelf zal ik iets minder uitbundig zijn door medicatie, maar verder gaan we onze uiterste best doen om aan zo veel mogelijk activiteiten mee te doen.

Kom gerust langs op de RadioKampWeek, al is het alleen even om de sfeer te proeven, een bakkie te komen doen of om de radiomarkt te bezoeken.

Tot het zover is zal er gewerkt worden aan de overdracht van het secretariaat en het aanpassen van de hele papierwinkel zoals bijvoorbeeld de Kamer van Koophandel en mailboxen.

Ik wil vanaf deze plek Henk PE1KFC veel succes wensen in de functie van secretaris.

Iedereen veel plezier de komende periode in onze hobby, en wellicht schudden we elkaar de hand tijdens de RadioKamp-Week.

73! Ruud Haller PA3RGH

Voorzitter VRZA

De redactie is nog steeds op zoek naar enkele oude nummers van de CQ-PA om het archief up-to-date te maken.

Mocht u deze in uw bezit hebben dan wil de redactie van de CQ-PA deze graag van u lenen om in te scannen waarna u deze weer retour krijgt. Schenken mag uiteraard ook.. De missende nummers zijn:

> **1952, nr 51, 52 en 53 ? 1953, nr 1, 2 en 26.**

Reactie naar:

**[redactie@cq-pa.nl](mailto:redactie@cq-pa.nl)**

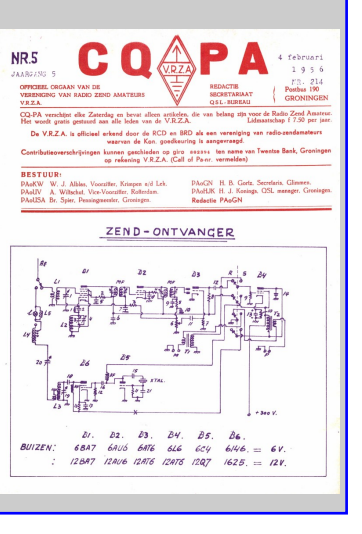

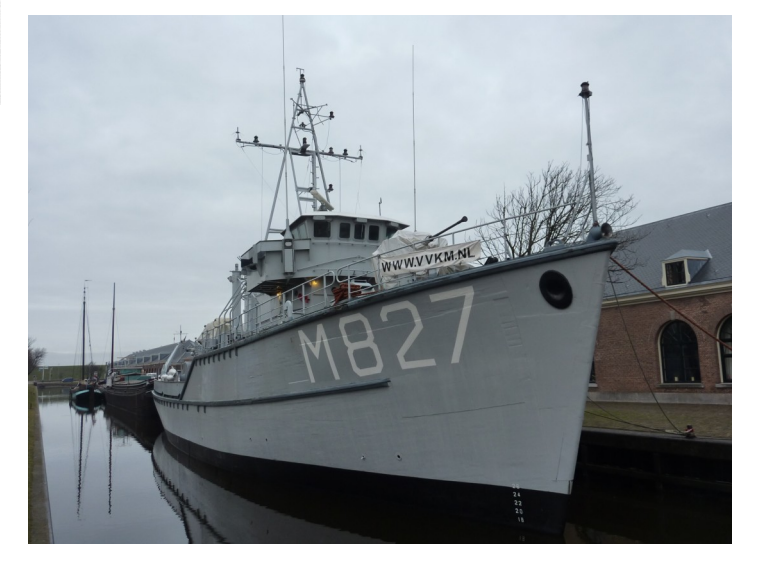

Gedurende het weekend van 1 en 2 juni wordt weer het Museum Ships Weekend gehouden. Vanaf allerlei oude en bijzondere schepen wordt dan wereldwijd op de amateurbanden uitgezonden om unieke QSO's mogelijk te maken. Het is geen wedstrijd; dat betekent dat er eventueel uitgeweken kan worden naar de WARC-banden als het contest-geweld te erg wordt. Alle informatie, o.a. over de deelnemende schepen en ook over een te verkrijgen certificaat, staat op de website [https://](https://www.qsl.net/w/wa2tvs/museum/) [www.qsl.net/w/wa2tvs//museum/](https://www.qsl.net/w/wa2tvs/museum/)

In Den Helder ligt ook zo'n bijzonder schip, de voormalige mijnenveger Hr. Ms. Hoogeveen. Uit de tijd dat de schepen nog van hout waren en de kerels van staal. Uit de tijd dat de Marine een grote mijnendienst had om onze havens en vaarroutes vrij te houden van de losgeslagen mijnen uit de Tweede Wereldoorlog. De Hoogeveen is met pensioen en wordt nu beheerd, opgeknapt en onderhouden door de Stichting Vrienden van de Koninklijke Marine. Met allemaal vrijwilligers en donateurs zetten zij zich in om dit schip te kunnen behouden als cultureel erfgoed. Over de geschiedenis van de Hoogeveen, de voortgang van de restauratie en de mogelijkheid om donateur te worden kunt u meer lezen op de website <http://www.vvkm.nl/> Zo zijn leden van de Marine Radio Amateur Club (Marac) er in geslaagd om de radiohut weer in originele staat (en werkend!) terug te brengen. Ter gelegenheid daarvan is besloten om dit jaar vanaf de Hoogeveen deel te nemen aan het genoemde Museum Ships Weekend. En gezien de lijst van deelnemende schepen verkeert de Hoogeveen in goed gezelschap. Zo doet vanuit Rotterdam de SS Rotterdam mee onder de roepnaam

PI4HAL en zijn de Amerikanen en Duitsers goed vertegenwoordigd met o.a. battle -ships en onderzeeboten. De roepnaam waarmee de Hoogeveen zal deelnemen is PI4MRC en er zal hoofdzakelijk op HF worden uitgezonden, in alle modes en 2 x 24 uur.

Willem van Essen,

PA3CNI

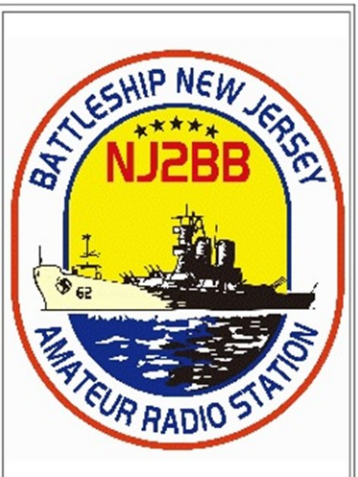

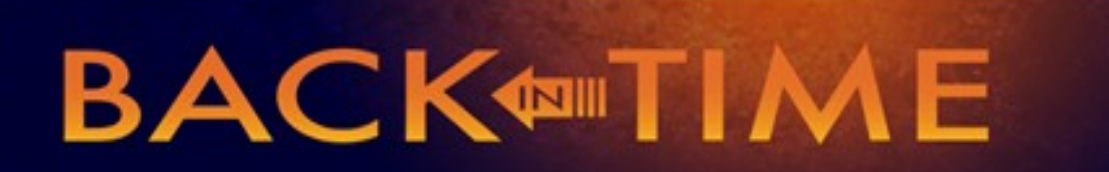

**We kijken in deze rubriek naar de CQPAnummers van deze maand in 1989, 1999 en 2009. We doen dat selectief en beperken ons tot een keuze uit de technische artikelen. Leuk om herinneringen op te halen, of om op nieuwe ideeën te komen.**

#### **1989**

In het nummer van april staat een beschrijving van een transverter – mode S. Voor satelliet verkeer dus in de 2400 MHz band. Recent is er veel activiteit en wordt er veel gesproken over de eerste geostationaire voor amateurradio met een narrowband transponder aan boord: de Es'hail-2 / QO-100 satelliet die op 12 februari beschikbaar is voor experimenteel gebruik (zie illustratie).

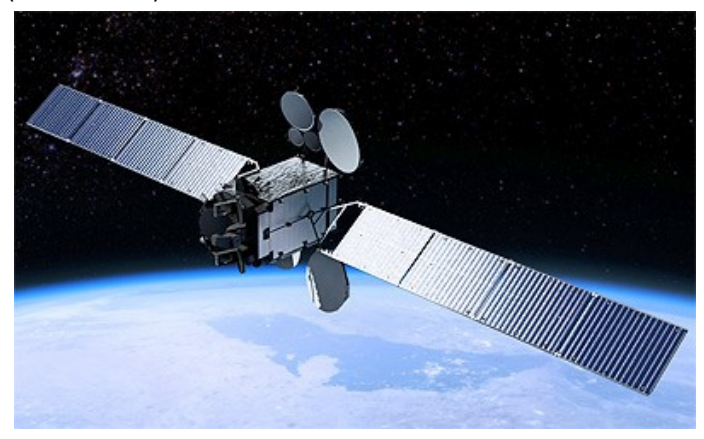

De QO-100 bevindt zich op positie op 25,9° oosterlengte. De satelliet heeft een zeer royale footprint en bestrijkt heel Afrika, heel Europa, een groot deel van Azië en zelfs een hoekje van Zuid-Amerika (Brazilië). De satelliet beschikt over twee transponders. Daarvan is er één smalbandig (250 kHz) en lineair, waarmee gewerkt kan worden in CW, SSB, maar ook in diverse digitale modi. De andere is breedbandig (8 MHz) en bedoeld voor DATV (digitale amateur-TV). De uplink is op 2,4 GHz de downlink op 10 GHz. Dat brengt me dan weer even bij het nummer van 1989; Mode S, met welke mode hebben we bij deze nieuwe 'Bird', zoals deze satelliet ook wel liefkozend wordt genoemd te maken? In 1989 was het 'simpel';

- *Mode A: 2 m uplink / 10 m downlink*
- *Mode B: 70 cm uplink/ 2 m downlink*
- *Mode J: 2 m uplink/ 70 cm downlink*

…Dat kun je nu vergeten…

De nieuwe uplink en downlink aanduidingen bestaan uit twee gecombineerde letters, voor de up- en downlink. Zie tabel hiernaast.

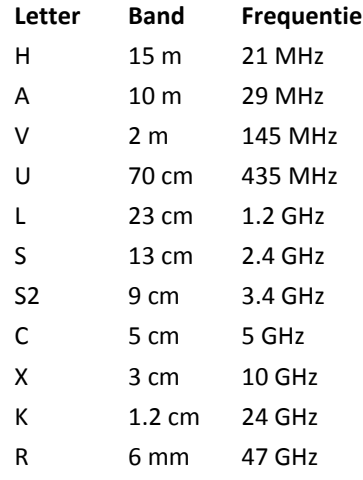

Een uplink op 2,4 en downlink op 10 GHz levert dan een mode op met de aanduiding SX.

Meer info over deze satelliet is [hier te vinden:](https://amsat-dl.org/eshail-2-amsat-phase-4-a/) Starten met satellieten? [Kijk hier.](http://amsat-nl.org/?page_id=29)

**1999**

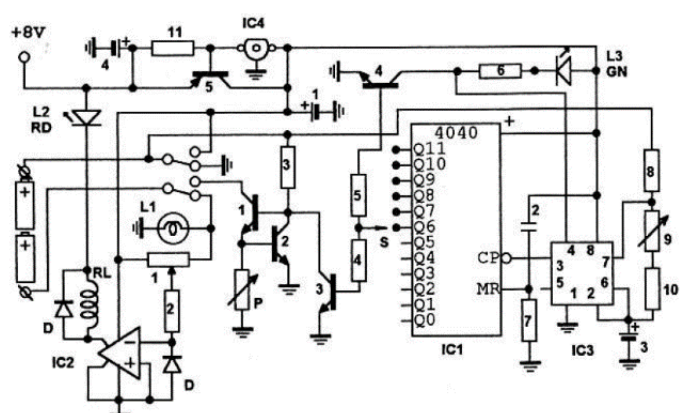

Een probleem bij klassieke Nicad accu's is dat deze uiteindelijk hun lading door veelvuldig gebruik slecht vasthouden. In deze CQPA een beschrijving van een lader en het laadproces gericht op langer plezier van deze accu's die veel in de wat oudere portofoons worden toegepast.

#### **2009**

Ron, PA0RCL beschrijft zijn ervaringen met de MKARS80 QRP set in het meinummer. Dit is min of meer een tegenhanger voor de BITX en Taurus en van Engelse origine. Overigens is er een sterke verwantschap met de BITX. Helaas kan de kit niet meer geleverd worden, las ik op de [website](https://www.radio-kits.co.uk/mkars80page.html) van Steve G6ALU. Wel staat alle documentatie hier.

Dat heeft te maken met de kristallen en de variabele condensator (varco). Toch kijken we nog eens even in wat meer detail naar deze set die uit 2007 stamt.

Het onderstaande blokschema laat prima zien hoe de groene onderdelen voor ontvangst functioneren, de rode voor zenden en de blauwe gecombineerd, dus voor ontvangst en zenden. Wat zijn verder de specificaties van deze set?

#### **Block diagram and circuit description**

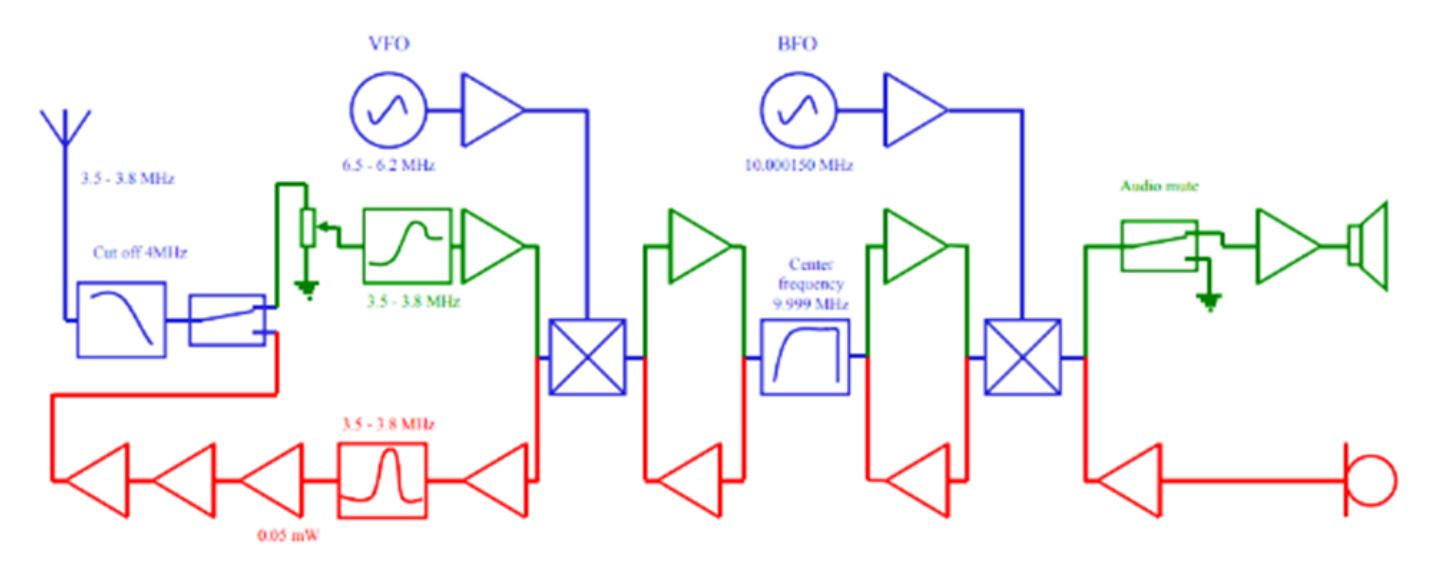

- Bereik over de hele 80 meterband
- 5 Watts output
- Frequentie display met "Huff and Puff" circuit
- Modulatie monitor (remedie tegen over-moduleren)
- Volt meter handig bij portable gebruik
- DDS VFO optie
- CW-toon oscillator optie

Het hart van het geheel bestaat uit een PIC16F818 waaraan ook een display wordt gehangen, een PC1602F. Via de genoemde 'Huff and Puff' kan de frequentie 'gelocked' worden waarmee drift wordt voorkomen. Erg handig bij portabel gebruik is sterk wisselende condities (denk met name aan snelle temperatuurverschillen zoals bij SOTA-activiteiten op vakantie). Zie het detail. Voor de eindtrap wordt van de bekende IRF510 gebruik gemaakt die we vaak tegenkomen. Een bekende en een betrouwbare schakeling die 5 watt levert – ik weet dat er meer uit te halen is, maar dan zul je een dikkere accu mee moeten sjouwen en een stevig koelblok moeten toevoegen met ventilator…

*Je ziet het; die oude nummers van CQPA zijn een schatkamer. Zelf verder lezen: elk lid kan in het archief op internet de betreffende nummers opsnorren en lezen. [Nog geen lid? Daar is](https://www.vrza.nl/wp/aanmelden-als-lid/)  [voor \(minder dan\) 25 euro snel wat aan te doen](https://www.vrza.nl/wp/aanmelden-als-lid/) – meld je aan [als lid via deze link.](https://www.vrza.nl/wp/aanmelden-als-lid/)*

*Veel plezier! Jaap PA3DTR*

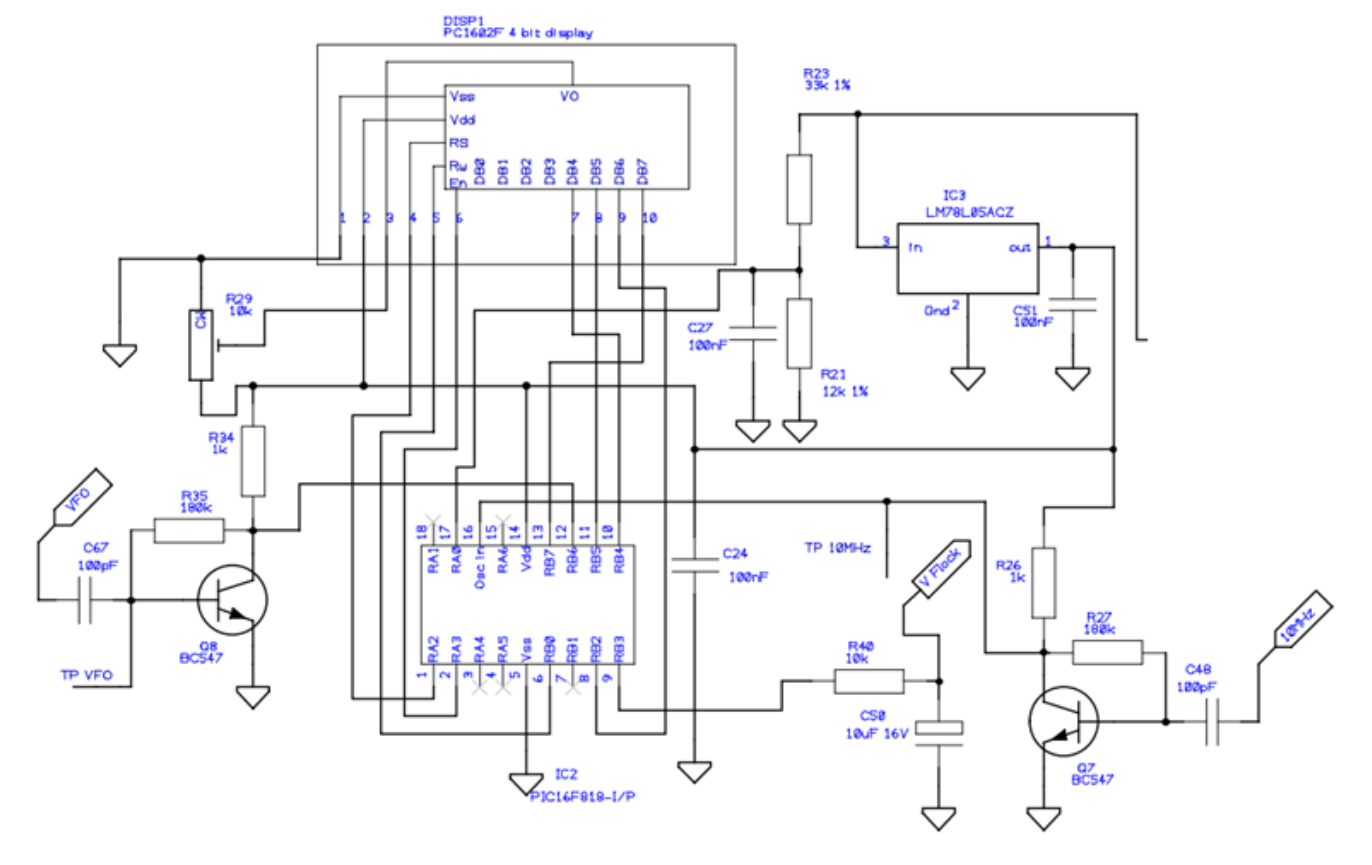

**Het voorjaar komt. Tijd om eens na te denken over onderhoud, aanpassing, vervangen of nieuwe antennes op het dak en in de tuin. Traditioneel schenken we daar aandacht aan in CQPA, dit jaar in het mei-nummer.**

**Andere jaren beschreven we een aantal antennes. Dit jaar gaan we voor het eerst eens in op een aantal andere zaken rond het plaatsen van antennes waar óók rekening mee moet worden gehouden.**

#### **Keuze soort antenne**

Als eerste moet de vraag worden beantwoord [welke type an](http://www.ce5ja.cl/wp-content/uploads/2014/07/70-wire-antennas-for-ham-radio.pdf)[tenne en voor welke frequentie\(s\)](http://www.ce5ja.cl/wp-content/uploads/2014/07/70-wire-antennas-for-ham-radio.pdf) moet worden opgesteld. Voor HF kan de keuze gaan tussen een beam, vertical of draadantenne. Is het de bedoeling een lage opstralingshoek te krijgen voor DX of juist niet en meer NVIS-eigenschappen voor contact binnen de Benelux? Voor VHF/UHF tussen een beam of rondstraler of een vast opgestelde richtantenne als met name stations uit een bepaalde regio de interesse hebben of een eventueel een relais. Nog anders wordt het wanneer er ook behoefte is om gebruik te maken van satellieten, in dat geval zal een beam of schotel voor meerdere banden op VHF/UHF/ SHF met een rotor die niet alleen kan draaien naar de windrichtingen maar ook elevatie (hoek ten opzichte van een verticale as) kan maken, de voorkeur hebben. Is die keus helder dan kunnen we gaan nadenken over de plaats van de antenne.

#### **Plaats van de antenne**

Vuistregel is om de antenne zo hoog mogelijk en vrij van andere objecten op te stellen. Zo wordt voorkomen dat de antenne (het stralingspatroon en de SWR) wordt beïnvloed en wordt voorkomen dat stoorbronnen worden opgepikt die het luisteren en daarmee verbindingen maken hindert of zelfs onmogelijk maakt. De afstand naar de shack speelt natuurlijk een rol, maar niet altijd een doorslaande. Wel is van belang dat de antenne robuust kan worden opgesteld. Denk daarbij niet alleen aan wind, maar zeker ook aan de aangroei van ijs waardoor antennes erg zwaar kunnen worden en verbuigen of breken. Bij een draad antenne kan het daarom aan te bevelen zijn dat je daar makkelijk even bij kan. Een tik met de bezem kan een hoop ijs van de antenne af laten vallen en breuk van masten en draad voorkomen. Op de omgeving komen we nog apart terug.

#### **Voeding van de antenne**

Voor HF bestaat de keuze uit open lijn of coax, een beetje afhankelijk ook welke soort antenne is gekozen en waar de tuner wordt opgesteld. Verliezen spelen niet echt een grote rol en daarmee is de afstand tussen de shack en de antenne niet bijzonder kritisch. Als je coax gebruikt, kies dan voor kwaliteit; er

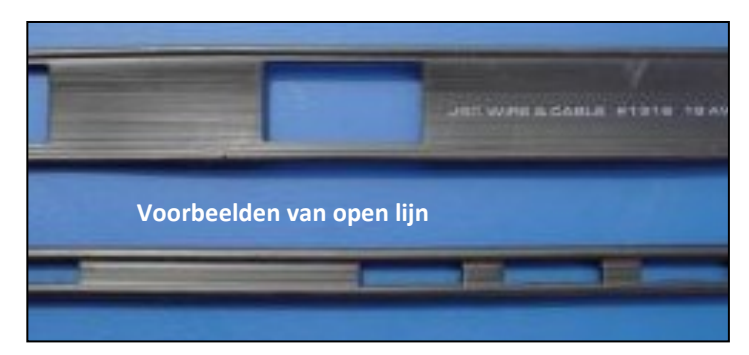

is genoeg rommel op de markt waarbij goedkoop vaak duurkoop is. Open lijn is altijd wel voorhanden bij de handelaren op de beurzen, met name van onze Duitse vrienden die de treffende naam Hühnerleitung (op zijn Hollands: kippenladder) hiervoor gebruiken.

Voor VHF/UHF/SHF is dat natuurlijk andere koek. Elke meter geldt daar gezien de verliezen in coaxkabels en golfgeleiders. Daar dus wel goed nadenken over de lengte van de voedingslijn en het eventueel gebruiken van een voorversterker om de demping van voedingslijnen min of meer te compenseren.

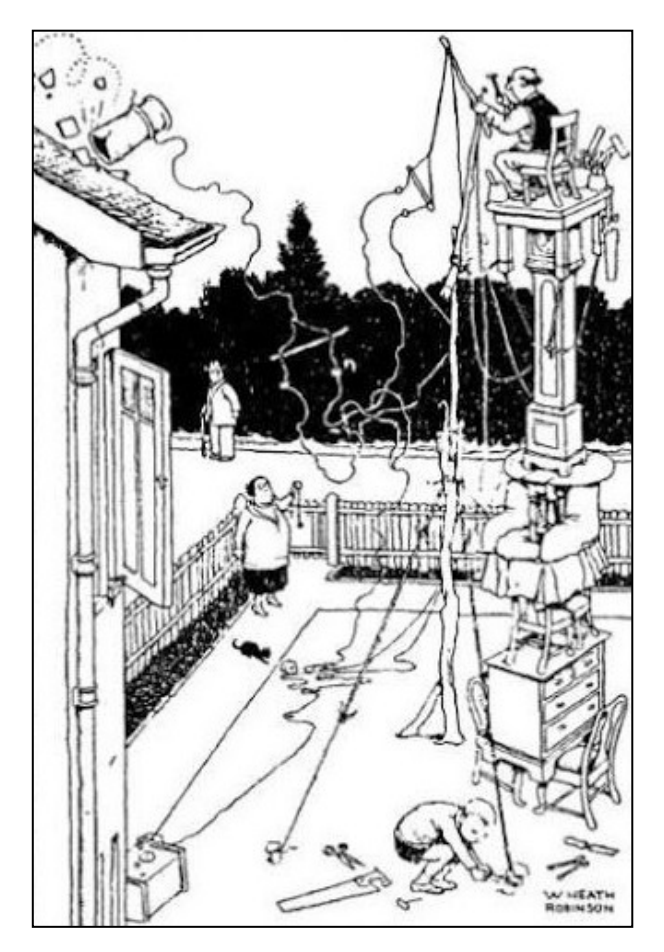

#### **...Hij kan nog hoger…**

#### **Acceptatie van de antenne**

De omgeving vindt ook wat van je antennes, of je dat nou leuk vindt of niet. Dat geldt ook voor huisgenoten en gezinsleden. Die laatste krijgen het soms zwaar te verduren, door vragen van omwonenden, en kunnen ook nog eens lastig uitleggen waar dat allemaal goed voor is. Een belangrijke stap is dus hen eerst te vertellen wat je plannen zijn, hoe het er uit gaat zien, en wanneer je het gaat realiseren. Dat geldt daarna ook voor de omgeving die ineens een antenne ziet en zich allerlei vragen gaat stellen. Ik maak altijd meteen duidelijk waar mijn radiohobby voor staat en dat de antenne tijdelijk is – experimenteren, dus. Een goede folder achter de hand hebben over de hobby werkt ook met de uitleg dat wat je doet ook mag in de ether. Elke paar jaar verander ik ook weer en ik ben, om meerdere redenen, vaak aan het knutselen en aanpassen van draadantennes. Dat je geen beam en lineair nodig hebt om het Worked All States (WAS) te behalen heb ik al eens gedemonstreerd

#### **Vergunningen en antennes**

Nu heb ik net wel het belang aan de orde gesteld dat wat je doet in de ether mag (examen, registratie), dat geldt niet voor

de bouwsels die we verzinnen. We kunnen te maken krijgen met voorwaarden van een verhuurder van een pand waar we in wonen (en soms zelfs het niet toestaan), maar ook met het [Omgevingsrecht](https://www.infomil.nl/onderwerpen/integrale/wet-algemene/wabo-kort-1/) waardoor een antenne door de afmetingen en hoogte een bouwwerk wordt dat meldings- of zelfs vergunningplicht heeft. Lastig daaraan is dat dit van geval tot geval verschillend is. [Zie hier](https://www.antennebureau.nl/antennes-en-techniek/soorten-antennes/antenne-radiozendamateur)*. Vooraf checken is slim om gedoe met handhavende ambtenaren en gezeur in de buurt te voorkomen…*

#### *Veiligheid*

*Groot voordeel is dat alles wat je ophangt vanzelf weer een keer naar beneden komt. Vervelend is wel dat dit altijd in donker, kou en nattigheid gebeurt, schade aan andermans spullen en ander gedoe. Een ander aspect is eventuele inslag bij onweer. Voorzorgsmaatregelen treffen dus. Het kan helemaal geen kwaad om na te denken wat er gebeurt als de boel naar beneden komt en daar zelfs een extra zekerheid in te bouwen met een slapende tuidraad of voorzieningen om de boel te laten zakken voor schoonmaak, onderhoud, inspectie en reparatie. Bijkomend voordeel bij onweer, storm en ijzel is dat de boel bij voorbaat in veilige stand gezet kan worden. Denk in het kader van de veiligheid ook aan valgevaar. Er is een groot contrast bij sommige van ons die op het werk al een valharnas dragen als ze op een krant staan, maar thuis in slechts een kort broek en slippers de mast inklimmen om de rotor weer aan de praat te krijgen. Bedenk: de meeste ongelukken gebeuren in en om huis en helemaal bij klussen zonder goed voorbereiding, gereedschap en reserveplan...*

1. Never Climb Alone.

- 2. Never Climb Except in Good Conditions.
- 3. Always Take All Safety Precautions.

#### **De regel van [drie](http://boringhamradiopart.blogspot.com/2009/01/three-safety-steps-for-tower-work.html)**

#### **Robuustheid**

Een goede gewoonte is om een antenne vooraf, tijdens het opbouwen en bij onderhoud te beoordelen. Vaak kom je dan achter zwakke plekken die je nog kunt ondervangen zoals:

- Extreem buigen van elementen door dunwandige buis of slap (zacht) aluminium.
- Speling tussen elementen en boom door slecht passende isolatoren of zadels.
- Niet passende of van dun schroefdraad voorziene boutjes en moertjes.
- Doppen die niet passen of makkelijk loslaten waardoor open einden 'fluiten in de wind'.
- Rekbare antennedraad met isolatie die weinig UVbestand is.
- Stug antennedraad dat na een knik makkelijk breekt.
- Gebruik van verschillende metalen die op elkaar reageren (galvanische corrosie).
- Open ruimten waar vocht in kan komen.
- Achterwege laten van bescherming tegen roest (verf, tape, neutrale coating).
- Onjuist gebruik van klassieke ei-isolatoren.
- Achterwege laten van trekontlasting tussen beweekbare ophangpunten (bomen) en vaste ophangpunten (schoorstenen).

Best wel een waslijst. Wat zijn de oplossingen?

- Eventueel monteren van een steundraad of tui, ondersteuning met kunststof drager.
- Vervangen van inferieure onderdelen.
- Passend maken van bevestigingmateriaal.
- Gebruik van tape, klemmen en tie wraps.
- Dicht maken van open ruimten behoudens een klein gaatje (1 mm) voor ontdampen.
- Gebruik van trekontlasting door elastiek (oude fietsband, katrol met contragewicht, veer).

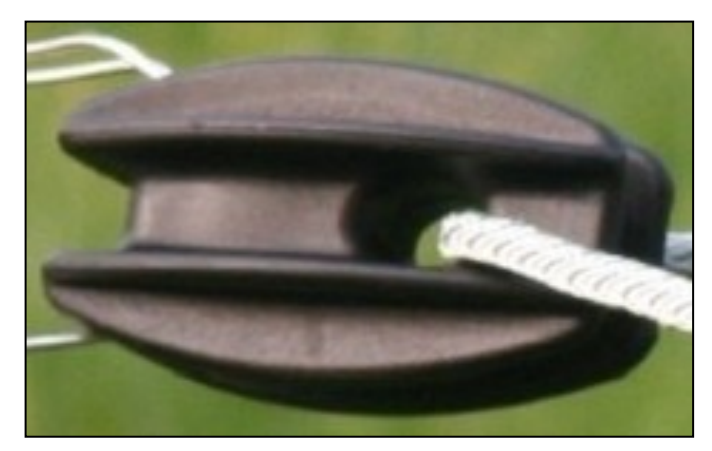

**Onjuist gebruik van de ei-isolator**

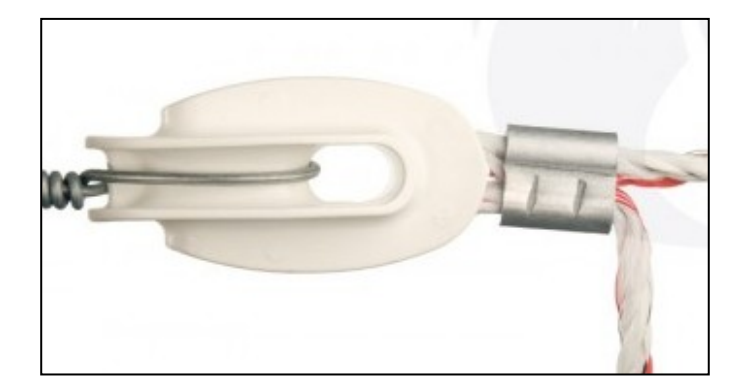

**Juist gebruik; bij breuk van de isolator haken de lussen in elkaar en komt de boel niet naar beneden.**

Vy 73, Jaap PA3DTR

#### **N/F cursussen…..**

In september 2019 start er een N/F cursus bij de **FRAG.** De cursusleider is PA3FRV. Voor informatie verwijs ik u naar onze site van de FRAG in Leeuwarden.

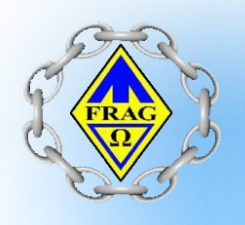

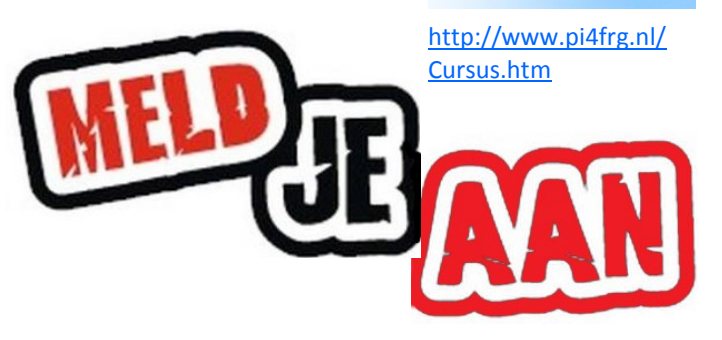

**VRZA RadioKampweek 25 mei tot 2 juni 2019**

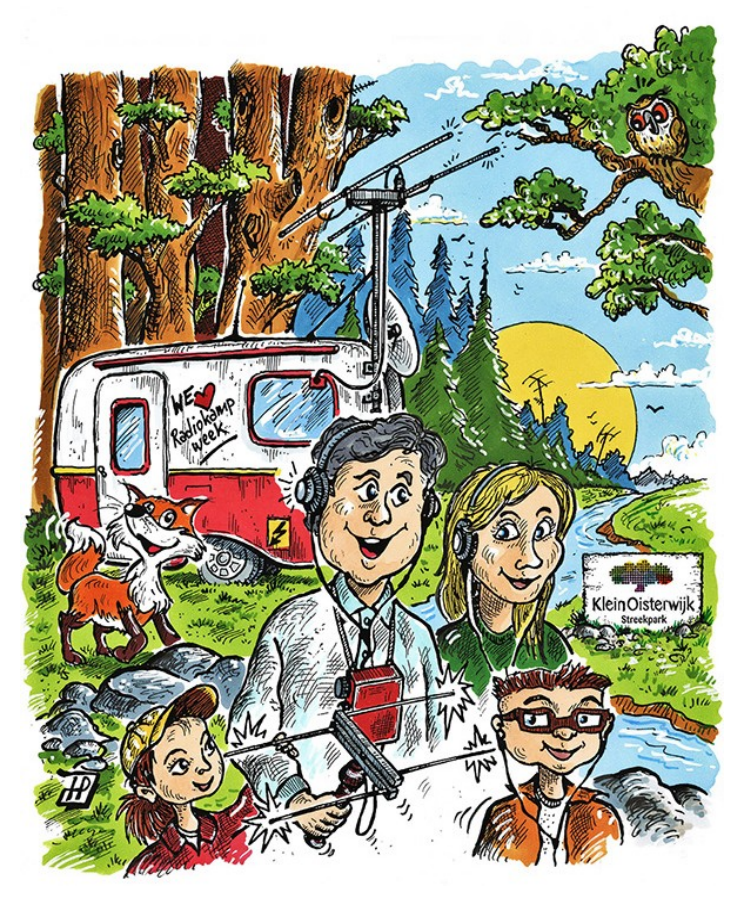

In de week van 25 mei tot 2 juni 2019 vindt voor de  $56<sup>e</sup>$ keer de VRZA Radiokampweek plaats. Nadat we jaren te gast zijn geweest op Vakantiedorp de Jutberg zijn we dit jaar voor de 2<sup>e</sup> keer te gast op het Brabantse Streekpark Klein Oisterwijk.

De organisatie heeft weer een zeer aantrekkelijk programma weten samen te stellen. De week zal weer gevuld zijn met de nodige vossenjachten, van kinderjachten, familiejachten tot jachten voor gevorderden. Op zondag kunnen we na de dauwtrapjacht weer de fotopuzzeltocht gaan rijden. Maandag staat in het teken van zelfbouw, terwijl de amateurs aan het solderen zijn, kunnen de dames ook knutselen. Op dinsdag gaan we een kijkje nemen bij de stoommachine welke vroeger de stroomvoorziening voor de plaatselijke leerlooierij verzorgde,

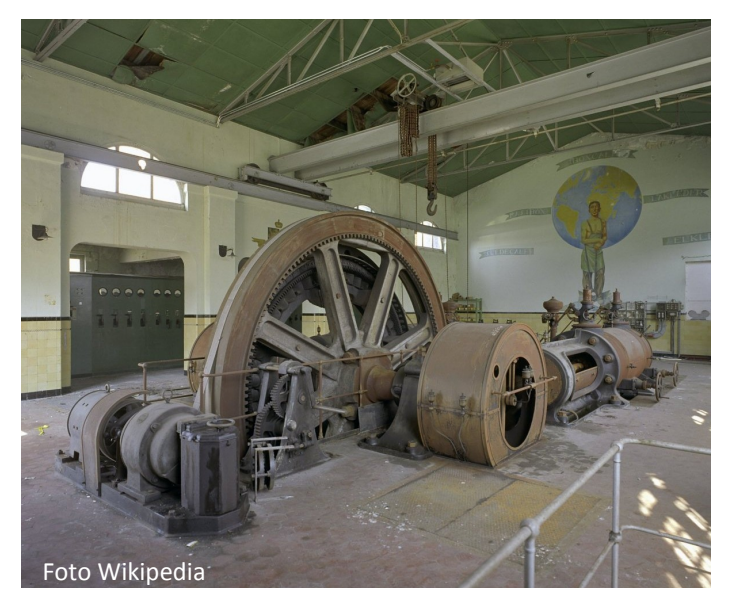

daarna kan er gefietst worden met Piet Plezier. Op woensdag is er de lezing, hoe zit het nu met die geostationaire satelliet welke ook beschikbaar is voor de zendamateur en nog belangrijker, hoe kan ik ermee werken?

Donderdag, Hemelvaartsdag staat in het tegen van de radiomarkt. Ook dit jaar zal er weer een aantrekkelijk aanbod zijn van nieuwe en gebruikte producten voor de radioamateur en elektronica hobbyist.

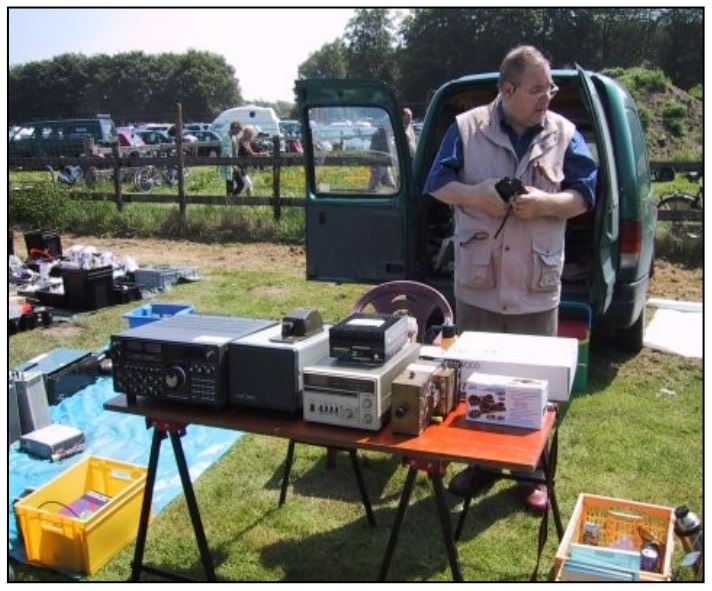

's Avonds kan er met het bord op schoot worden meegedaan met de VRZA Radiokampweek radiobingo waar weer leuke prijzen te winnen zijn. Vrijdag staat in het teken van de jeugd, voor de kleintjes is er de kinderdag, met de wat oudere jeugd gaan we naar de Escape room. In de middag kun je ook een leuke portofoon winnen met Catch & Call. De avond en de nacht staat in het teken van de nachtjacht.

Zaterdag, na het uitslapen, is er nog een kinderjacht, gevolgd door een geocache event. De week sluiten we af met een gezamenlijke barbecue en borrel in de grote feesttent. Daar zal dan, na de loterij, ook de uitslag van de nachtjacht volgen.

Van alle activiteiten zal een verslag worden gemaakt dat in de dagelijkse uitzendingen van PI4RKW Kamp-tv en Kampradio zal worden uitgezonden. Voor de thuisblijvers zullen we dit net zoals vorig jaar weer proberen via You-Tube en PI6ATV uit te zenden.

De radiokampweek is er voor alle radioamateurs en enthousiastelingen. Wil je aan een van de activiteiten meedoen maar verblijf je niet op Streekpark Klein Oisterwijk, dan is dat geen probleem.

Meer informatie over de radiokampweek én de Radiomarkt op Streekpark Klein Oisterwijk is te vinden op [www.radiokampweek.nl.](http://www.radiokampweek.nl)

Sjef Verhoeven PE5PVB

## **WWW.HAMSHOP.NL**

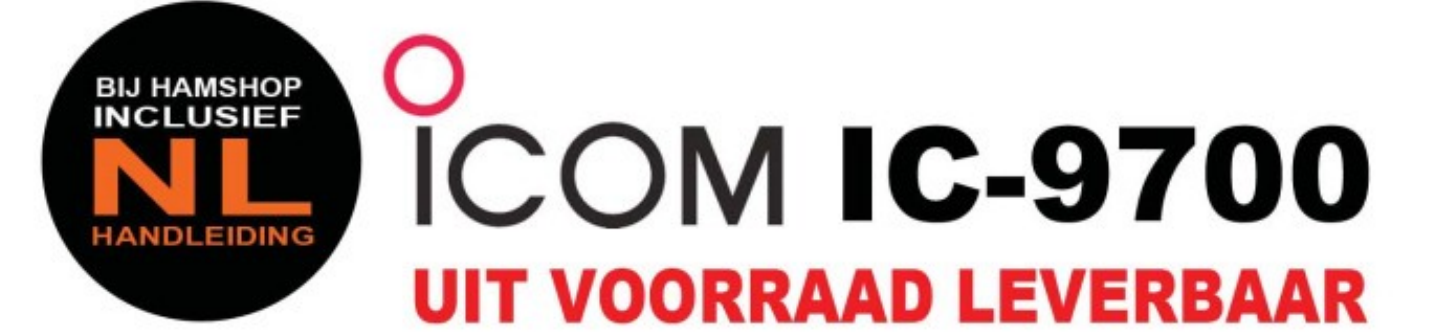

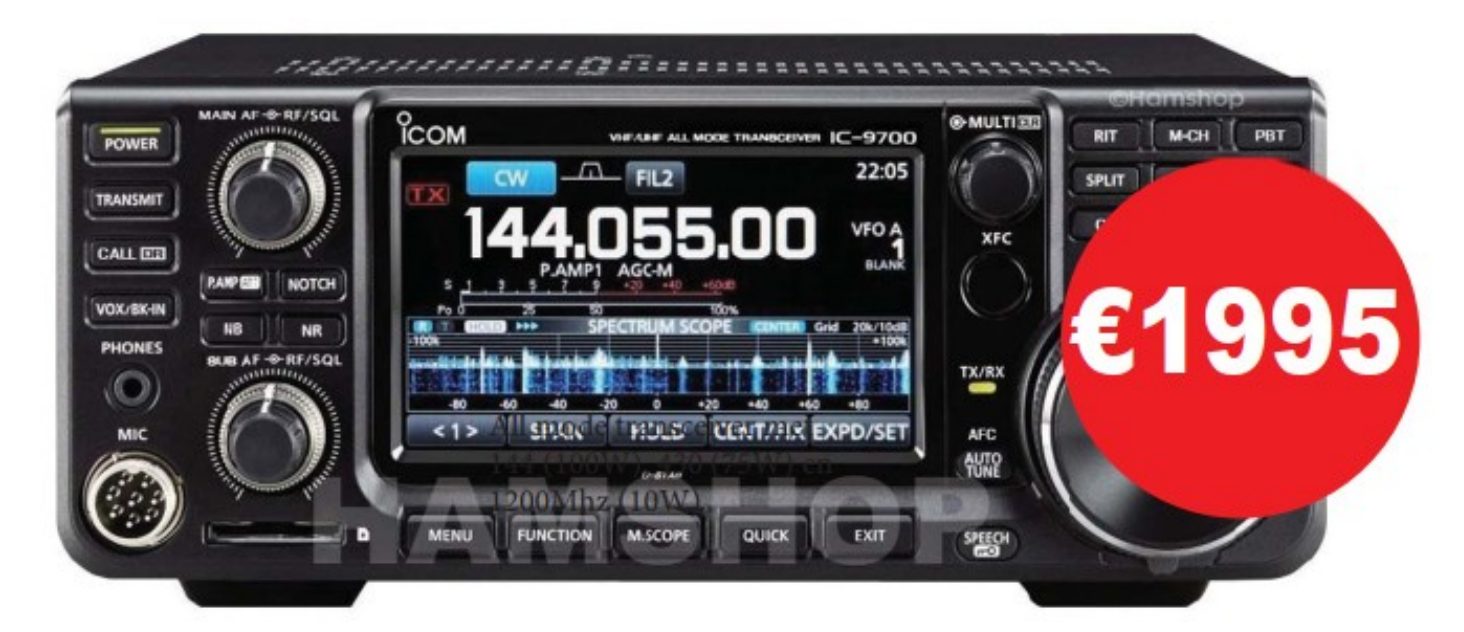

# All mode transceiver met 144 (100W), 430 (75W) en 1200Mhz (10W)

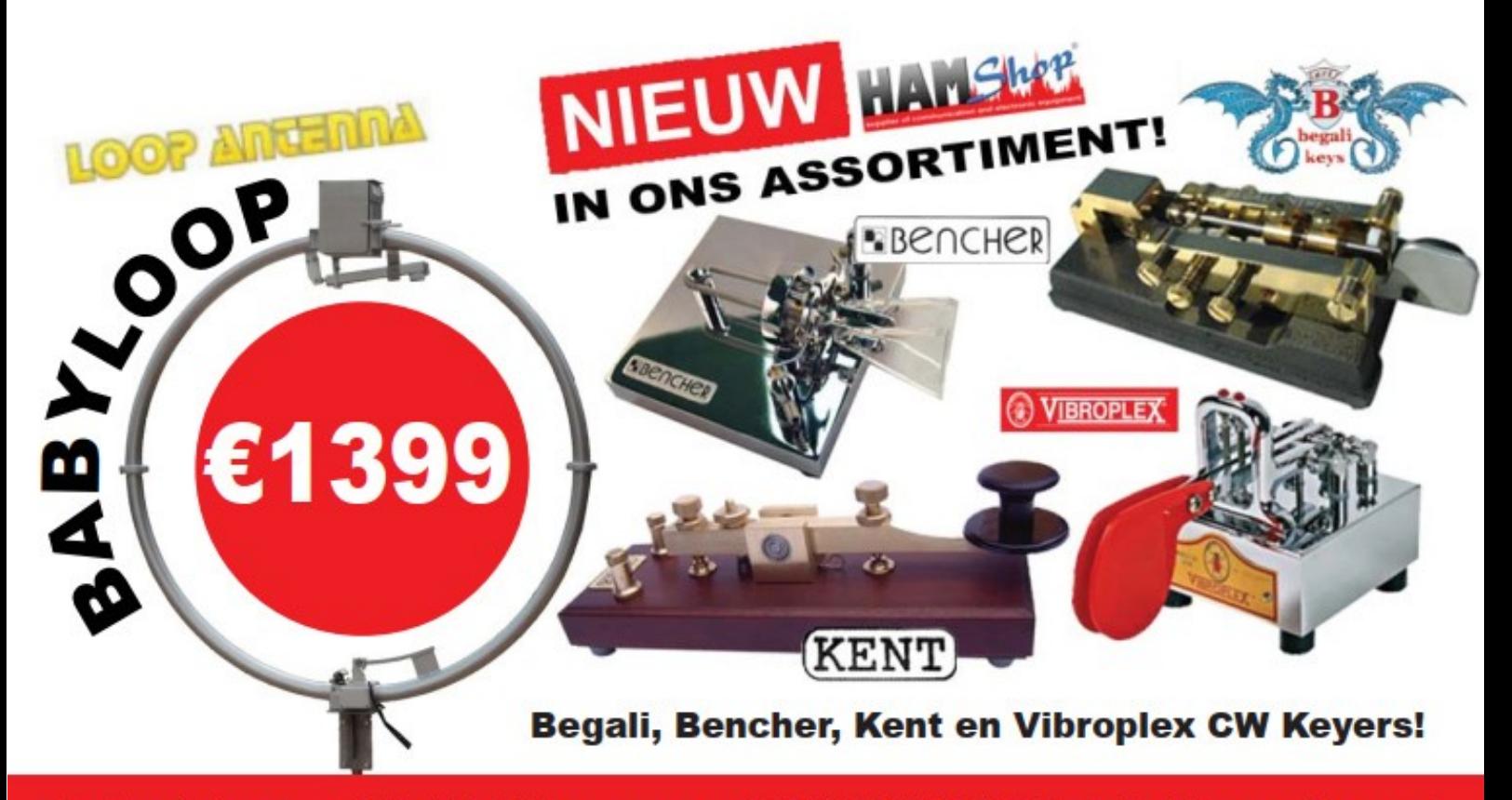

Industrieweg 36-02 | Maarssen | 0346-243655 | info@hamshop.nl

#### **4X-Holidaystyle DX-pedition 2019**

Woensdag 29 mei vliegt er weer een gezellige club met 7 deelnemers, waarvan 5 radioamateur, naar Israël 4X/4Z. Ondanks dat dit land vaak in het nieuws is, is dit wel het meest veilige land in het Midden Oosten en voor radioamateurs uit CEPTlanden, waaronder Nederland, een voordeel te hebben om als radioamateur actief te zijn. Het heeft alle voordelen, die we in de westerse wereld kennen. Daarbij heeft dit land strenge eisen als het gaat over voedselkwaliteit. Voor deze tweejaarlijkse activiteit met drie overnachtingsadressen (voorheen twee) is het niet alleen actief bezig zijn met radio, maar ook het deelnemen aan excursies, want in dit land is genoeg te bezoeken en te ontdekken.

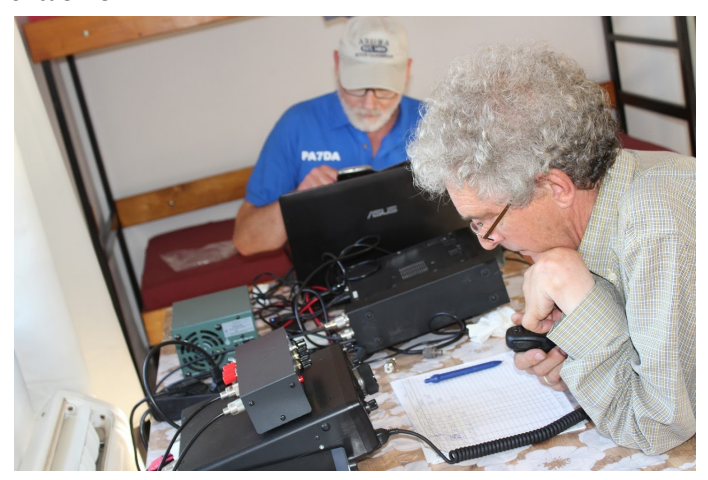

Actief vanuit Sharona 4X/PA7DA op 6 meter met FT897D met Deltaloop en 4X/PA0BUS op

#### **De amateuractiviteiten**

De periode van deze activiteit is gekozen vanwege de Es periode, die medio juni het hoogtepunt kent. Zo zijn we tot en met 2 juni actief vanuit Sharona nabij Tiberias in het WW-locatorvak KM72RR, waarna we op 3 juni vertrekken naar Eilat in het vak KL79LN en op 7 juni weer vertrekken voor een iets langer verblijf op de heuvel nabij Rishon LeZion in het vak KM71JW. Ook mogen we actief zijn op 4 meter en proberen dan ook, naast het activeren van 6 meter, op deze band actief te zijn. Vooral FT8 zal dan als mode gebruikt worden, maar ook SSB en CW. Ook zullen we op HF actief zijn. Op 4- en 6 meter wordt er gebruik gemaakt van Deltaloop antennes, waar goeie resultaten mee geboekt zijn.

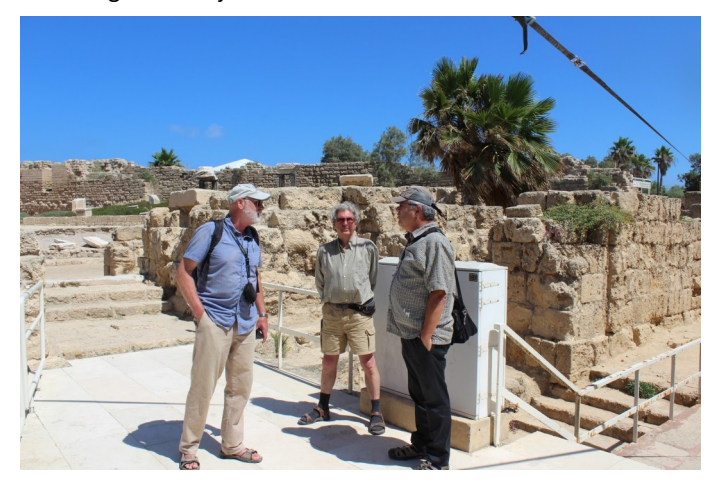

L-R Jaap PA7DA, Bauke PA0BUS, Uriah 4Z5UY in Caesarea

#### **SOTA**

Wat twee jaar geleden een teleurstelling was, moet dit jaar lukken, omdat naast de gebruikelijke sets ook de FT817, mobiel mastje en een korte EndFed mee gaat om deze op donderdag 30 mei te gebruiken tijdens het bezoek van de 560 meter hoge Mount Tabor in Galilea KM72QQ, SOTA 4X/NI-008.

#### R**oepletters**

Tijdens deze twee weken zijn actief: 4X/PA0BUS, 4X/PA0TVI, 4X/PA3CGJ, 4X/PA7DA en 4X/PG5AE

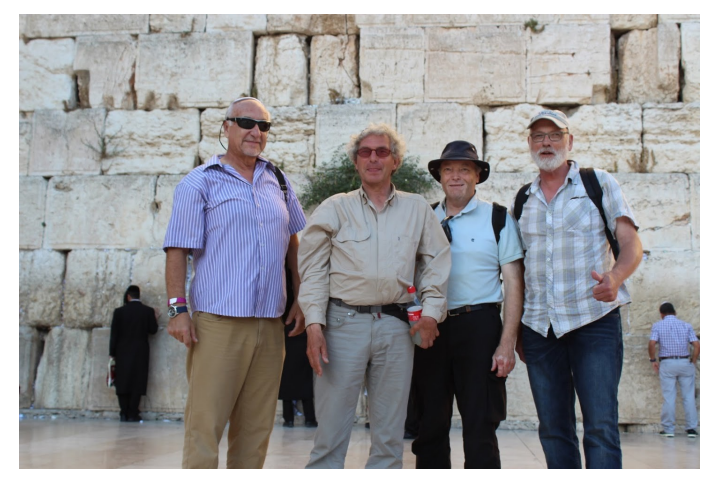

Mark 4Z4KX contestmanager IARC, Bauke PA0BUS, Cor van Duin, Jaap PA7DA bij de Klaagmuur Jeruzalem. *Foto gemaakt door Ayoob Kara, Minister of Communications Israël*

Gedurende deze weken hopen we weer vriendschappelijke ontmoetingen te hebben.

Na aankomst wordt er weer een nieuwe presentatie gemaakt. Jaap van Duin PA7DA (Foto's zijn van de vorige trip in 2017)

#### *VRZA WAP contest*

Op zaterdag 15 juni wordt de 51e Worked all Provinces Contest gehouden.

Het doel van deze contest is het werken van zoveel mogelijk stations in zoveel mogelijk Nederlandse provincies. Extra punten kunnen gescoord worden door verbinding te maken met de stations met de verenigingscalls.

Wij zouden het dan ook erg op prijs stellen als alle afdelingen mee willen doen onder de eigen PI4-call.

Je kunt het natuurlijk samen met amateurs van je afdeling doen maar ook alleen, thuis, in de clubshack of op een locatie lekker vrij en hoog ergens buiten.

Laat het mij uiterlijk 5 juni weten of jullie als afdeling deel gaan nemen. Ik kan het dan op de website van de VRZA laten plaatsen en andere deelnemers kunnen dan lezen naar welke afdelingscalls ze nog uit moeten luisteren.

Voor de verbindingen die in de WAP contest gemaakt worden kunnen ook punten verdiend worden voor de VRZAafdelingsbeker.

We hopen dat het weer een gezellige contest wordt en dat er veel van de 15 VRZA afdelingen mee gaan doen samen met PI4VRZ/A en PI4CQP/A.

73 Karin Mijnders PD0KM Contestmanager Nederlandse Locator Contest

#### PA0WV

#### *Inleiding*

Dit artikel gaat over het ontwerp en de bouw van een multiband WSPR zender. Het neemt de lezer aan de hand mee door het ontwerpproces, zodat die een stapje verder kan komen dan onderdelen in een printje prikken van een kitje, inmiddels zich afvragend waarom er toch vragen gesteld worden voor het verplichte Full zendexamen, over simpele kennis en kunde die je nooit nodig hebt als je een Jappenbak koopt, er "de trotse eigenaar" van bent (ik zou me diep schamen) benevens een antenne uit blisterverpakking hebt aangeschaft.

Zelfontplooiing en technische onderzoekingen hebben we de inmiddels door registratie weer afgepakte licentie voor verkregen, je leert ervan, je krijgt ideeën en de praktische realisatie van die ideeën wijst je op je fouten, ook dat demonstreer ik, omdat ik dat, zoals gebruikelijk, ook tegenkwam.

#### *Wat is WSPR?*

WSPR is een systeem voor zendamateurs, waarbij zij via een gecodeerd bericht hun call, Maidenhead locator en zendvermogen uitzenden. Andere amateurs kunnen dit met hun ontvanger en computer automatisch opvangen en decoderen. De ontvangen resultaten worden op hun computer getoond en gaan eventueel dan, als ze een Internetaansluiting hebben en die optie aanvinken, via Internet naar een centrale database. Die database kan iedereen raadplegen op Internet [http://](http://wsprnet.org) [wsprnet.org.](http://wsprnet.org) Alle verbindingen wereldwijd van (default) de laatste 10 minuten worden per band op een kaart weergegeven, zodat je direct kunt zien of er condities zijn.

Er zit naar mijn smaak een bezwaar aan, dat is dat de database, naar ik vermoed, ernstig vervuild wordt doordat amateurs als band bijvoorbeeld 10 meter invullen maar hun ontvanger inmiddels per ongeluk zonder bijwerken van het wspr scherm, op 10 MHz of 14 MHz zetten, zodat hun ontvangstresultaten op die banden op 10 m worden geregistreerd. Komen er echter gelijktijdig ontvangstrapporten van een andere band binnen, dan kan dergelijke vervuiling van de database wel automatisch worden geruimd.

Ook kun je antennes testen door de ontvangstresultaten op die database te vergelijken als je met verschillende antennes beurtelings zendt. Historische en op call gesorteerde gegevens zijn ook nazoekbaar.

De zendgegevens worden in de eenvoudigste vorm gecomprimeerd gecodeerd als een call in 28 bits, een 4 karakter Maidenhead locator in 15 bits en het zendvermogen (dBm) in 7 bits, totaal dus 50 bits. Dat wordt aangevuld met forward error correcting tot 162 bits. Forward error correcting (FEC) zorgt ervoor dat aan de ontvangstkant fout ontvangen bits vaak kunnen worden teruggerekend tot wat ze hadden moeten zijn.

De hele uitzending duurt minder dan 2 minuten (110,6 s) en dat gaat met 1,4648 baud. De bandbreedte is ongeveer 6 Hz. Op de uitzending moet door de ontvanger gesynchroniseerd worden met een synchronisatiebitpatroon van evenveel bits (162), als dat de uitzending (data+FEC) lang is. De uitzending gebeurt in FSK, frequentieshift keying; en wel met 4 frequenties, die 1,4648 Hz uit elkaar liggen. Elk tweetal bits (1 data en 1 sync bit) bepaalt welk van de 4 tonen wordt uitgezonden.

Elke uitzending begint nominaal een seconde na een even minuut UTC. De resterende tijd in een twee minuten interval kan eventueel gebruikt worden om de eigen call 30 wpm in Morsecode uit te zenden. Geen hond die zoiets kan nemen, maar dat

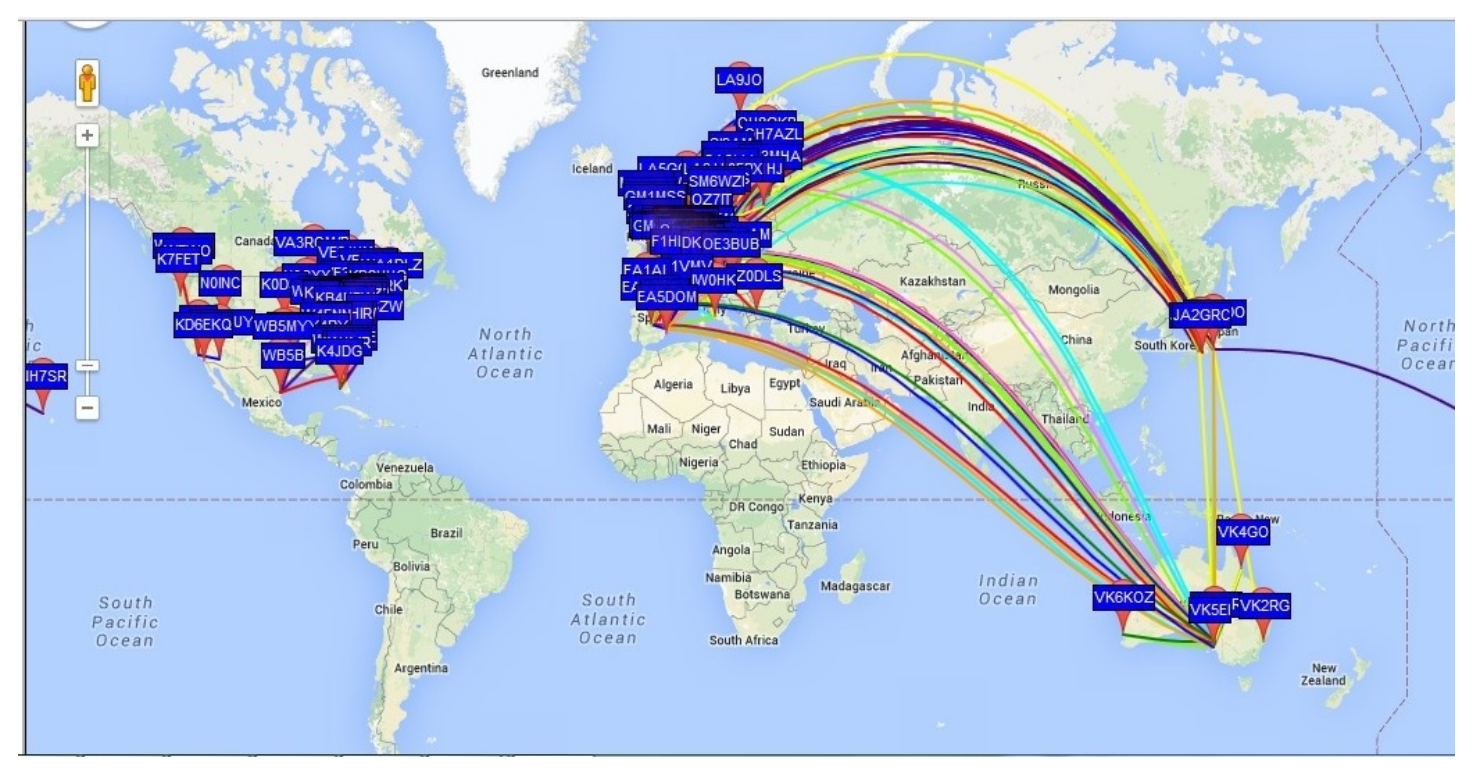

is dan wel het bewijs dat A1A gebruikende QRQ amateurs geen honden zijn.

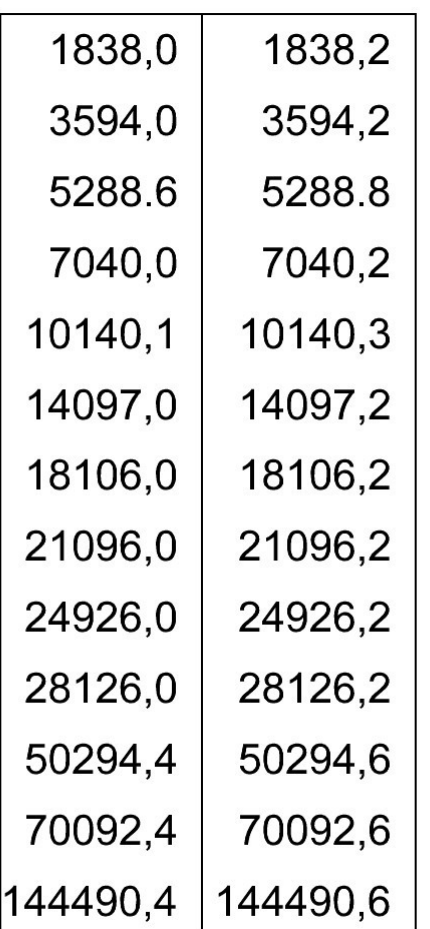

#### WSPR bandgrenzen in kHz

Die 4 tonen worden doorgaans met een SSB zender in USB gemaakt, door een door de computer gegenereerde 1400 tot 1600 Hz toon uit te zenden, die ergens in een van de daarvoor toegewezen 200 Hz brede bandjes per amateurband daadwerkelijk terecht komt. Een aantal bandjes staat per amateurband hierboven aangegeven. Dit zijn de frequentiebandjes waarin de uitgezonden FSK signalen terecht moeten komen. Met een frequentieteller aan de antenne gekoppeld is dat in geval van twijfel altijd te controleren. Dan moet je uiteraard wel je teller eerst kalibreren aan de hand van een ijksignaal.

Omdat er nu ik dit schrijf sprake is van vrijgeven van de 60 m band voor amateurgebruik heb ik die alsnog in het ontwerp opgenomen. Als amateurs bij het gremium zeuren over PLC storing, en vereiste band-gaps in die massaal verkochte apparaten, acht ik de kans klein dat dit doorgaat, in dat geval dus niet gaan uitzenden op die band middels weglaten van de keuzejumper.

Nadeel van het systeem is dat je computer evenals je transceiver steeds moet instaan; dat is niet alleen op de lange duur een dure grap met de huidige energieprijzen, maar het bekort wellicht ook de levensduur van je apparatuur.

Daarom bedacht ik dat het mogelijk is de gecodeerde bitreeks met mijn call, locator en zendvermogen, te maken met een microcontroller. De bitparen syncbit en databit worden dan niet gebruikt om een toon ergens tussen 1400 en 1600 Hz, die naar de microfooninput van een SSB zender gaat, fasecontinu te moduleren, maar om een DDS of een Si570 (zie mijn artikel "een Si570 dual VFO" CQ-QSO juli 2014) op de uitzendfrequentie een beetje precies op de voorgeschreven wijze met 4FSK op en neer te wiebelen.

Omdat je het risico loopt dat je uitzendt op een frequentie die een andere WSPR zendende amateur toevallig ook gebruikt, is er een random gekozen offset in het gereserveerde 200 Hz brede bandje, die de uitzending per 2 minuten cyclus ergens anders laat plaatsvinden in dat bandje, als dat opnieuw gebruikt wordt.

Tevens kan per 2 minuten uitzending een andere band cyclisch worden gekozen; zowel met een Si570 als met een DDS is dat mogelijk, zodat je als optie op vrijwel alle HF banden, bijvoorbeeld van 80 tot 10 meter kunt uitzenden. Die laatste optie is wel complicerend, omdat dan ook een aanpasnetwerkje van een L en een C aan je gebruikte antenne moet worden meegeschakeld bij bandwisseling, dat voor de gebruikte antenne per band experimenteel bepaald moet worden. Maar bij QRP is dat zeker geen groot en kostbaar oplosbaar probleem. Een trimmertje en een spoeltje per band volstaan. Betreffende zendamateurs is mijn hypothese dat het product van de natuurlijke logaritme van het aan de antenne geleverde vermogen en het kukel van de gebruiker van de zendtrap een constante is.

Formeel biedt het systeem gelegenheid met een kilowatt (60 dBm) mee te doen, maar de bedoeling is dat je met QRP, en minstens met 1 milliwatt meedoet. De bruikbaarheid neemt uiteraard toe als je met een watt of 5 (=37 dBm) meedoet i.p.v. 1 mW (=0 dBm), omdat in dat laatste geval alleen extreem goede condities ontvangstrapporten opleveren over interessante afstanden in de centrale database. Hoewel inmiddels is aangetoond dat je met een natte hengel en 1 mW soms 20000 km kunt overbruggen, dus daar kun je geen "first" meer mee claimen.

Het enige dat dus overblijft is een serie QRP uitzendingen in een of meer banden, waar je antenne bij je afwezigheid in de shack aan moet hangen. Ook een aparte spriet die er altijd aanhangt (behalve als er onweer dreigt) is uiteraard mogelijk. Bij afwezigheid moet je volgens de Telecommunicatiewet in Nederland, wel op afstand, als enige verantwoordelijke - een unieke gelegenheid om als 12-jarige met een PD-call al wettelijk verantwoordelijk te zijn - de zaak kunnen uitschakelen. Kwestie van een GSM telefoon een lading TNT te laten ontsteken, bij gebrek daaraan de gaskraan te openen, of een andere minder destructieve oplossing, zoals een robot die naar de meterkast wandelt de stop eruit laten draaien, zodat alle peertjes in het

huis benevens de wspr-zender zonder stroom komen te zitten.

Nu codeer ik mijn eigen QTH en call in de controller, wil je nabouwen en een geprogrammeerde chip bij mij verkrijgen, dan moet je dus je call, locator en vermogen dat je aan de antenne gaat leveren opgeven, dan zorg ik dat die gegevens gecodeerd in de chip komen te staan. Is dat even luxe!

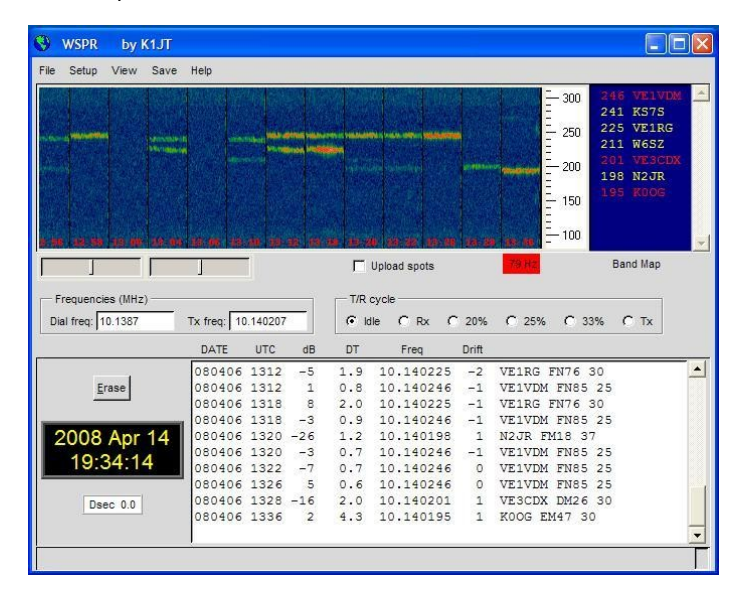

Je kunt dan testen door de uitzending met je eigen ontvanger of een andere WSPR gebruikende amateur in je buurt, te beluisteren, de audio-output van je ontvanger in de geluidskaart input van je PC te stoppen, terwijl een gedownload en geïnstalleerd programma WSPR op je PC draait. De klok van de PC moet gelijk lopen op de seconde nauwkeurig. Daar zijn programma's voor beschikbaar die dat gratis regelen met behulp van time servers op Internet; www.thinkman.com/dimension4 bijvoorbeeld. Je PC moet dan wel aan Internet hangen om regelmatig automatisch en ongemerkt gelijk gezet te worden. Dan moet je, als je aan deze voorwaarden voldoet, na enige minuten je eigen call, locator en vermogen op het beeldscherm zien verschijnen.

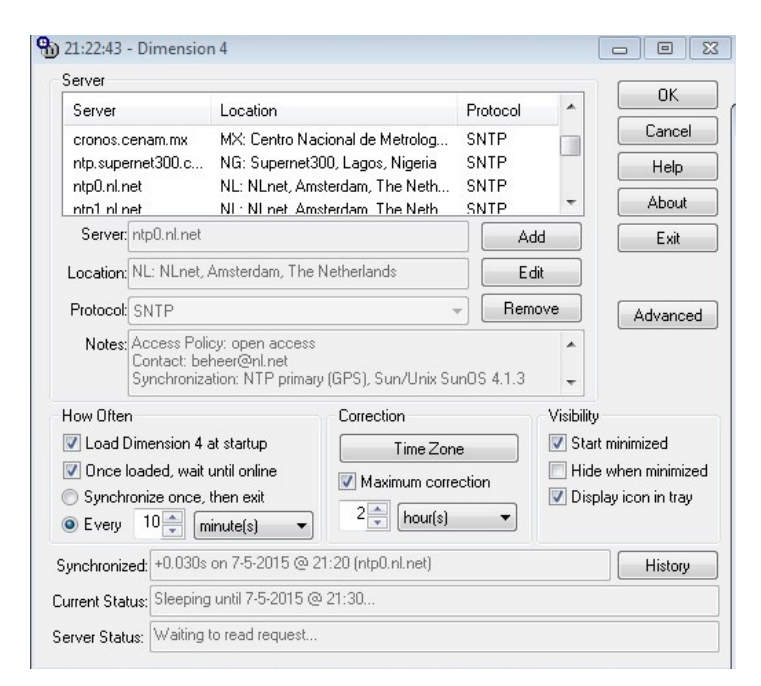

#### *De codereeks*

De twee maal 162 bits code van data+FEC en de 162 bits sync vector worden paarsgewijs (2 bits per signaalelement oftewel 'baud') verzonden. Die reeks moet bekend zijn om de zender te kunnen sleutelen met de 4 FSK frequenties. Om die codereeks waarvan elk baud door mij als type 0, 1, 2 of 3 is genummerd te kunnen vaststellen per call etc, wordt die call in het WSPR programma op de PC gezet via de setup, evenals de locator en het te gebruiken vermogen in dBm. Vervolgens wordt de zaak op Tx gezet, en na de eerste seconde in een even minuut start dan de uitzending, in de vorm van 4 dicht bij elkaar liggende tonen uit de line-outputconnector of de luidsprekers van de PC.

Twee muzieknoten met minimaal verschil op 1500 Hz liggen op een piano een factor 2^(1/12) uit elkaar, dat is 89 Hz. Hier liggen de 4 tonen bijna 1,5 Hz gespatieerd, Dat is ruim anderhalve cent, waarbij een cent (nagenoeg) een honderdste van de toonafstand tussen de 2 pianotonen is. Dat is voor een gemiddeld gehoor niet waar te nemen, pas gestemde piano's wijken qua toonhoogte makkelijk 5 cent af. Het signaal klinkt dus als een constante toon als de toonovergangen fasecontinu zijn. En dat zijn ze, anders zou je tikken horen bij elke toonwisseling, zoals ik experimenteel ook vaststelde. Het is wel mogelijk op het gehoor de modulatie te horen als je een andere constante toon laat interfereren, dan hoor je de zwevingen wijzigen.

#### *Starttijdstip bepalen*

Uiteraard moet je de tijd voldoende nauwkeurig weten om de uitzendingen een seconde na een even minuut te kunnen aanvangen. Daarvoor is een goedkope van Internet onafhankelijke stand alone oplossing om een DCF77 ontvangermodule dat Conrad levert te gebruiken (bestelnummer 641138) , dat werkt met 5 volt voeding en levert de secondepulsen af van DCF77. Nu is dat module niet zo gevoelig, oftewel nogal storinggevoelig, dus een lokaal in de processor lopende klok is gewenst die, als de DCF-module wel goed ontvangt, gelijk gezet wordt qua seconde en minutentelling. Is de ontvangst dus slecht dan gaat het zendschema toch door op de lokaal gegenereerde klok die op het kristal van de processor loopt.

#### *Ontwerp*

De controller (een inmiddels oud, net als ik, model AT89S8253 ruit hora - dat hier op de plank op voorraad ligt) wordt als plan geklokt met een TCXO van Klove die ik een keer bij Baco kocht voor 5 Euro. Je bron mag gedurende een 2 minuten uitzending niet meer dan 1 Hz verlopen en de baudrate moet nagenoeg perfect zijn, terwijl de uitzending 1 seconde na een even minuut moet beginnen. Dus een tamelijk stabiele shacktemperatuur lijkt wel gewenst. Wellicht lukt het dus ook met een pretsectorkwaliteit gewoon kristal van 10 of 12 MHz, als je na opwarmen aan die criteria voldoet (en dat bleek later). Bij de Si570 VFO is die stabiliteit niet gegarandeerd met dat ingebakken kristal op 114,285 MHz, dus voorlopig begin ik maar

met een DDS te denken, maar dat blijkt veel bezwaren te hebben zodat ik toch weer bij de Si570 terugkom, waar ik er trouwens nog een van op voorraad heb liggen en van de DDS niet. De controller is aangesloten op het DCF77 ontvangermodule. Tegenwoordig kun je uit een kapotte klok ook vaak een nog goed werkende DCF module redden. De secondetikken van die ontvanger houden een eigen minuten en seconde klok die in de controller draait synchroon met UTC. Omdat DCF niet altijd ongestoord binnenkomt, is dat zo gepland. We hebben dan vrijwel altijd het tijdstip een seconde na een even minuut nauwkeurig beschikbaar. waarop de uitzending van een frame nominaal moet beginnen.

Na elk goedgekeurd van DCF77 ontvangen frame met tijdgegevens op een hele minuut wordt de minuten/seconde klok gelijk gezet. Dat kost tijd, om dat frame te keuren en de lokale klok te synchroniseren. Een seconde later moet een WSPR-uitzending kunnen starten. dus moet dat goed- of afkeuren van het DCF frame en het synchroniseren korter duren dan 1 seconde. Een meting met een daarvoor geschreven diagnostic routine time meas leert dat het slechts 1,5 ms duurt.

Tevens wordt een 4 uurs teller (256 minuten) bijgehouden. Als blijkens die teller niet binnen die tijdspanne, door ongunstige opstelling van de DCF antenne, opnieuw is gesynchroniseerd, dan gaat een rode LED als waarschuwing branden, en worden de uitzendingen gestaakt. Goede ontvangst van het DCF77 signaal wordt aangegeven met een gele led die een seconde aan en een seconde uit knippert, storingen kun je daarop makkelijk waarnemen, als onregelmatig geknipper, en zo de opstelling van de apparatuur met ferrietstaafantenne optimaliseren. Dat is makkelijk om je DCF antenne goed uit te richten, dat wil zeggen de lengte-as van de ferrietstaaf horizontaal en loodrecht op de richting waarin Frankfurt ligt vanuit je QTH gezien.

#### *Afweging DDS of Si570 en andere vage plannen*

Als DDS kan een AD9834 worden gebruikt. Die DDS heeft als referentieklok eveneens de 10 MHz van de TCXO, dacht ik in mijn onschuld. Maar hij eist 60 MHz als masterclock, wat de zaak al compliceert. De DDS staat ingesteld op de gewenste per uitzending eventueel roulerende band, en wel op een offset in het 200 Hz brede gebiedje, die bepaald wordt door een geprogrammeerde random number generator welke middels een 16 bits maximum lengtereeks wordt gegenereerd. De binaire HFoutput van de DDS wordt via een hex CMOS buffer omgezet in wat meer op en neer ruk power voor een capacitieve belasting, die dan een paar FETorren BS170 stuurt, allemaal digitaal, op de werkfrequentie. Een en ander zoals het schema van de QRP trx aangeeft op www.qrpkits.com/files/ dual band manual rev052009.pdf op blz. 19 van dat document. Ongetwijfeld goed uitgezocht door de ontwerper, dus dat kunnen we zo nabouwen. Die is inmiddels gepensioneerd, en zijn website is nu, vermoed ik, door een stel minkukels met contactlenzen elk bedrukt met een \$ teken overgenomen.

Drie maal BS170 parallel leveren dan 5 watt HF, ook niet niks. Vervolgens zorgt een (per band ander) filter voor de aanpassing aan de gebruikte antenne, (bijvoorbeeld een flinke hengel aan de balkonrand geklemd van mijn gehuurde betaalbare flatje in een Prachtwijk van Vogelaar, als afwisseling tussen de hordes schotelantennes; met een nationalistisch vlaggetje eraan, tijdens foebel evenementen oranje, of een met een boekentas bedrukt vlaggetje in de top, om euforisch kond te doen van het behalen van een VMBO diploma, zodat er nooit meer gestudeerd hoeft te worden, en dat alles om een en ander sociaal acceptabel te maken in het burgerlijk omgevingsgebeuren dat geen afwijkingen van de roedelkenmerkende eigenschappen duldt, op straffe van sociale uitstoting).

Achter die schakelende eindtrap volgt dan een laagdoorlatend filter, om van die blokgolven een sinus te maken. En dat filter verzorgt de voor zelfbouwzenders vereiste onderdrukking van harmonischen van 40 dBc, zoals die in de door de overheid verstrekte gebruiksvoorschriften van de voor amateurgebruik beschikbaar gegeven frequentiebanden staan voorgeschreven. Flauwekul natuurlijk, want het signaal verzuipt sowieso in de PLC ruis, en gesubsidieerd onderzoek in het 'VERON-netwerk' ons kent ons heette zoiets vroeger - naar man made noise heeft kennelijk niet door dat het gros van die ruistoename veroorzaakt wordt door spread spectrum zenders. Breedband correlatietechnieken random geparameteriseerd decoderen leveren toevalstreffers op waar je met je ogen bij staat te klepperen. Nou ja, toevalstreffer..., als je met een vliegenmepper boven een dampende drol zwaait is het ook altijd raak.

Als een en ander doordringt tot de commissie zendexamens wordt de vereiste kennis uitgebreid met Hadamard functies.

Maar we zijn gezagsgetrouw, dus houden we ons aan 40 dBc, dat is vast een goede oefening en overlevingshouding voor het geval we een kolonie van het kalifaat worden, als bij grondwettelijke meerderheid van stemmen de grondwet wordt vervangen door de sharia.

De dualbander op genoemde website laat ook voor elke band waarop hij zou kunnen werken de filtercomponenten zien, dat maakt het leven van de zelfbouwer nog makkelijker. Ook voor niet vermelde filters, want aan de hand van filtergegevens voor een band kun je de belasting berekenen die het filter aan de transistors laat zien, en die wetende, de filters voor andere banden ontwerpen. Zelfs dat is al een omweg, want het is slechts een kwestie van spoelen en condensatoren evenredig met de frequentiewijziging als factor wijzigen. Frequentie n keer, dan spoelen en condensatoren beide 1/n keer. Daar kom ik verderop in dit artikel uitgebreider op terug.

Als van maximaal 8 roulerende HF banden gebruik wordt gemaakt zorgt de controller dat 8 relaisparen de filters in- en uitschakelen via een 8 output relaisdriver. Omdat de 60 meter band nu vermoedelijk vrij wordt gegeven voor gebruik door amateurs die een uiterst moeilijk Staatsexamen na lange studie met marginaal succes hebben afgelegd, wordt die als negende band ingevoegd bij dit apparaat als ik een andere band zoals 10 meter, niet laat vervallen, en dat zal wel, want dat zullen de BS170 naar verwachting niet goed aankunnen, en de relaisdriver is ook 8 in plaats van 9 breed. Werk je met een band dan is slechts een vast filter zonder relais nodig. Het beste lijkt mij het filter op 50 ohm output te ontwerpen (zoals de zojuist genoemde filters van de dualbander) en een antenne-tunertje van een L en C zo te kiezen dat je de gebruikte antenne op 50 ohm brengt op de betreffende band. Doe je dat namelijk dan kun je op een band werkend, beurtelings uitzenden op je normale zendantenne van 50 ohm via je antennetuner, en de WSPR antenne, waarna je op de database van wspr.org de ontvangstresultaten kunt vergelijken. Experimenteel Radioonderzoek dus, in dit geval echter "Res non Verba".

Nu is het zo, dat een DDS als de AD9834, multipoot SMD is, aaarrgh, en tevens niet hoger dan 25 MHz kan zenden; voorts is de stabiliteit niet beter dan de masterclock van 60 MHz, kan hij vervelende in-band spurious afgeven en tot slot is de resolutie van de afstemming niet voldoende. Daarom is gekozen voor de Si570, de resolutie van de afstemming van de Si570 is op 30 MHz wel ruimschoots voldoende, namelijk minder dan 0,0028 Hz. Ik heb daar reeds een dual VFO mee gemaakt voor de amateurbanden vanaf 80 meter tot 160 MHz (CQ-UBA juli 2014)

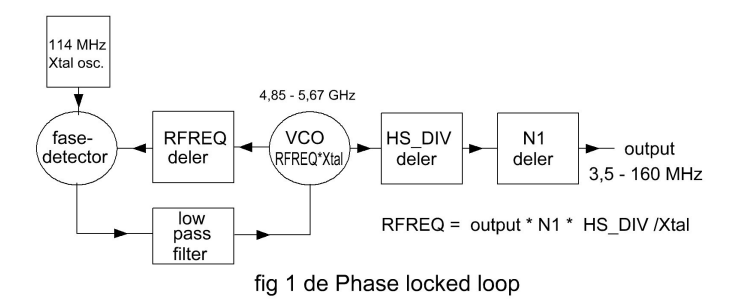

en dit is dan een tweede nuttige en interessante toepassing van de ermee opgebouwde kennis voor mijn als reserve aangeschafte tweede exemplaar. De stabiliteit is niet zonder meer voldoende, maar als de temperatuur redelijk constant blijft is hij vermoedelijk wel bruikbaar; een nattevinger schatting, dat wel. Verloopt hij meer dan 1 of 2 Hz in 2 minuten dan kan een met WSPR luisterende ontvanger dat wel bijhouden als het niet te gek hard gaat, maar het gaat mogelijk ten koste van de signaal ruisverhouding omdat de FEC dan wellicht moet bijspijkeren. Hier op het 'werkblad' ziet hij er behoorlijk stabiel uit, mits opgewarmd tot stabiele bedrijfstemperatuur.

Toch eerst maar op dat Si570 paard wedden dan. Dat kan makkelijk nauwkeurig fasecontinu gemoduleerd in FSK, makkelijk van band geschakeld en werkt tussen 3,5 en 160 MHz. Dus zelfs de magic band kan worden meegepakt indien gewenst, maar dan wel met een ander soort eindtrap. Voor 1,8 MHz zou een tweedeler op de output ervan geschakeld kunnen zijn (hetgeen ik niet doe) want de laagst haalbare frequentie van de Si570 is 3445 kHz. De fijnheid van afstemming is in RFREQ 28 bits achter de komma (zie spec sheet Si570) om een stap van 114,285 MHz te overbruggen op de VCO frequentie, moet RFREQ 1 wijzigen, RFREQ heeft 28 bits achter de komma, dat komt dus neer op een variatie van 0,425 Hz op 4850 MHz VCO frequentie, oftewel 0,0027 Hz op 30 MHz terwijl de gewenste onderlinge frequentiescheiding van de 4 FSK tonen die elkaars buren zijn 1,4648 Hz is.

Maar het geluk is wederom met de dommen, ook wel meer eufemistisch beginnersgeluk genoemd. Na inschakelen van de Si570 zakt die op 14 MHz ongeveer 120 Hz in een paar uur, en vervolgens staat hij volgens een aangesloten teller ongeveer 0,3 Hz op en neer te zwalken. Dus dat krijg je zomaar cadeau. Gelet op dat zwalken zouden meer bits achter de komma van RFREQ wellicht ook zinloos zijn.

#### *De codeanalyse*

De 50 bits codering en de FEC van call, locator en vermogen, kunnen volgens de handleiding van WSPR, indien gewenst uit de source listing worden gehaald, want het is een open source programma. Echter zie ik technisch voor mijzelf een makkelijker mogelijkheid, door een wav-bestand van het geluid te maken dat de PC op de line uitgang of de ingebouwde speaker tijdens een uitzendperiode afgeeft als het wspr programma via de setup voorzien is van call vermogen en locatorgegevens.

Dat wav bestand kan dan worden geanalyseerd door voor elk signaalelement, dat 1/1,4648 seconde duurt, de frequentie te bepalen en daaruit weer het syncbit en het databit. De frequentieverschillen tussen de tonen zijn echter gering, in de orde van 1 sinusperiode per signaalelement verschil. Dat kan betrouwbaar worden vastgesteld in relatie tot de bemonsteringsfrequentie van het wav bestand door het aantal positieve nuldoorgangen van de toon te tellen en als er dan 500 zijn geweest het aantal monsters te tellen dat daarmee gemoeid was. Uit het aantal monsters in 500 sinussen is dan ruim voldoende nauwkeurig de frequentie te berekenen, namelijk op 0,1 Hz nauwkeurig. Ik bemonster mono op 44100 monsters per seconde.

Vijfhonderd sinussen van 1500 Hz bevatten dan 14700 monsters en 1501,4648 Hz, dat is een hogere buurfrequentie, 14685 monsters, een verschil dus van 15 monsters per frequentie verschil tussen de FSK tonen. Dat kun je ook makkelijker en tevens ter controle beredeneren, namelijk 1,5 Hz op 1500 Hz is 1 promille dus 1 promille van de bemonsteringsfrequentie is 44 monsters per seconde en dus 15 per derde seconde die 500 perioden in beslag nemen. De meettijd van 1/3 seconde en niet van de volle tijdsduur van een signaalelement is genomen om geen fouten te krijgen door de bitovergangen in de uitzending. We meten in een centraal stuk van elk signaalelement (baud).

De gang van zaken is als volgt: In de setup van WSPR vul ik de gegevens in PA0WV JO22 37, vervolgens speel ik die af in de zendmode, terwijl ik die met Audacity, een gratis open source downloadable geluidsprogramma dat geïnstalleerd is op een andere computer via de computermicrofoon of een line-out line met snoertje het geluid opneem. Parameters 44100 monsters per seconde en mono. Die opname kort ik dan met het Audacity programma aan de voorkant in van lege geluidloze ruimte en een klein stukje 0,2 seconde ongeveer van het geluid van het eerste baud, zodat de opname direct met geluid begint en ik niet vlak bij een signaalelementgrens meet maar centraal in het element. Dat bestand exporteer ik als een wav bestand. Dat bestand wordt als parameter gegeven aan het programma analwspr.exe, dat draait in een DOS box (command prompt) van windows, en dat op mijn website onder zelfbouw de link wspr in broncode beschikbaar staat, tevens als .exe bestand. Dat exe bestand is 16 bits gecompileerd en draait dus ook op 32 bits maar niet op 64 bits computers. Eventueel dus de source opnieuw compileren in geval van een 64 bitter. De vooruitgang heeft zijn prijs.

Dat programma analwspr bepaalt voor de 162 signaalelementen de frequentie. Vervolgens bepaalt het programma uit de 162 verschillende frequenties de laagst voorkomende frequentie. Uit die verschillen wordt dan door deling bepaald of het frequentie type 0, 1, 2 of 3 was van de 4 FSK frequenties. Er is een afrondingsfout, meestal verwaarloosbaar, soms 12%. waarna de codereeks overblijft. Vervolgens wordt in het programma gecontroleerd of de 162 bits syncvector, die altijd hetzelfde behoort te zijn, klopt, zo niet dan volgt een foutmelding. Tevens wordt de afrondingsfout in de output opgegeven om op de gehele waarden 0,1,2 of 3 uit te komen. En tot slot wordt de assembler listing met die code als output afgegeven, om de controller, ten gevolge van absentie van tijdrovende menselijke interventie, foutvrij mee te kunnen programmeren.

Om zeker te weten dat alles goed werkt is de call K1ABC FN42 37 ingegeven in de setup van WSPR en de hele procedure zojuist omschreven doorlopen, dat levert inderdaad de code die in de handleiding van wspr staat opgegeven voor die call, dus een en ander werkt correct.

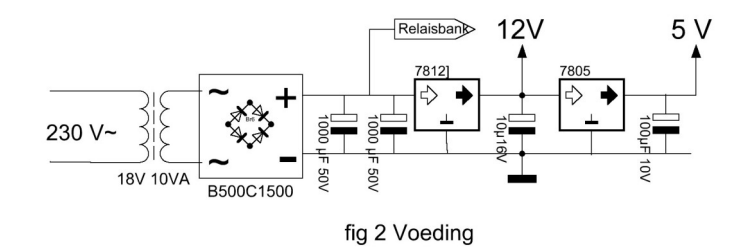

#### *We beginnen te breien*

Eerst de voeding, omdat de zender wel misschien 5 watt kan gaan afgeven, moet er een wat forser trafootje in. Op de vlooienmarkt in 't Harde vond ik voor 2 euro (en 3 euro entree als bijdrage aan de Bourgondische maaltijd van de organisatoren) iets wat misschien bruikbaar is, sec 18V 10VA staat erop. Gemeten wat de secundaire weerstand is: 3,5 ohm. Bij 18V kan er dan 555 mA lopen, zekeren secundair met 630mA T staat erop gedrukt, dat voorkomt garantieaanspraken op grond van hun vermogensclaim.

Inwendig verlies je in de secundaire bij die stroom al 2 volt en 1 watt. Bij een juist ontwerp zal dat primair naar evenredigheid ook gebeuren, wat dus duidt op 2 watt koperverlies van de toegelaten 10 watt en, oh ja, bij een goed ontwerp zijn koperen ijzerverliezen ongeveer gelijk, dus dissipeert het geval naar schatting 4 watt. Ik betaalde dus 2 euro voor 4 watt verlies.

Proberen maar, er is weinig keuze. Brugcelletje erop, een elco, nu wel oppassen want de spanning kan wel boven 25 volt uitkomen, onbelast, zoals we voor het zendexamen geleerd hebben; en de 7805 voor de voeding van de microprocessor moet die spanning ook kunnen hebben. 1000 uF 50 V in de grijpvoorraad, aangeschaft bij Baco, is qua spanning in orde, 1000uF loopt bij 0,5A in 10 ms 5V leeg Uiteindelijk hebben we eisen voor brom die we in de ether zetten, die naar ik vernam op www.hamnieuws.nl van een amateurlicentie- of registratiehouder, dus erkend deskundig, niet bestaat; misschien heet die dan tegenwoordig 'donkere massa', je weet het niet. Dus zet ik twee elco's parallel. Proberen leert dat de onbelaste spanning 30 volt is. De 7805 mag maximaal 35 volt hebben dus dat is OK.

Even vergeten dat de elco's toch geladen blijven na weghalen van de netspanning, een knetterende vonk herinnert me daaraan. Stabilisator 7805 in TO-220 behuizing gemonteerd, dicht bij de rand

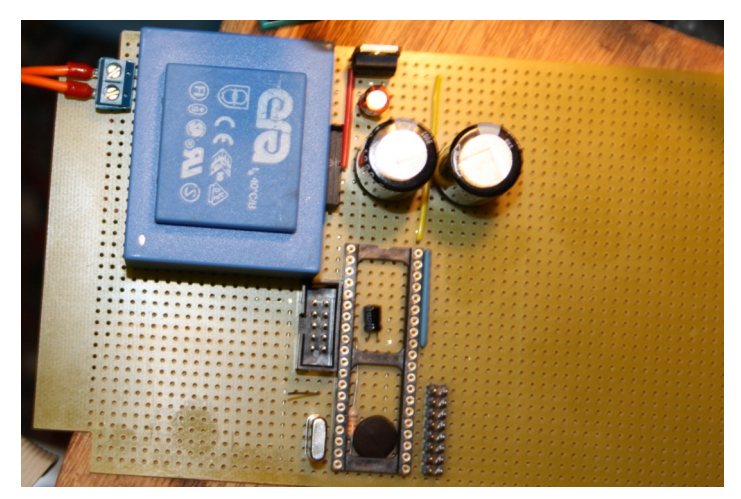

van de gaatjesprint, zodat als het nodig mocht blijken de zijwand van kassie-6 als heat sink kan dienen. Toch wel zorgelijk, als de 7805 eruit knalt neemt hij alle 5 volt elektronica erachter mee. Wellicht wordt er een tweede stabilisator met een spanning van 12 V tussen gezet, dat verdeelt ook de dissipatie. De hogere spanning van de trafo is gekozen, omdat de BS170 eindtrap meer spanning wil zien. figuur 2 toont de schakeling van de definitieve versie van voeding. Brom willen we echter niet, want die geeft AM en dus gemoduleerde zijbanden op 100 Hz afstand (dus minstens een in de band) en die kan door stations gedetecteerd worden als een tweede exemplaar van je signaal. Je voelt de bui al hangen: de eindtrap moet uit een spanningsstabilisator gevoed worden.

Een processorvoet wordt gemonteerd, maar voor die wordt vastgesoldeerd worden er een paar onderdelen onder gemonteerd, voor ontkoppeling van de voeding en voor powerup-reset. Een 10 pens boxed header wordt erbij gezet, om de processor te kunnen programmeren vanuit mijn PC, en een blokje van 16 pennen, geen boxed header, om een LCD op te kunnen aansluiten voor debugging van de stukjes programma waaruit het ontwerp zal worden opgebouwd. Dat blokje wordt slordig bedraad, omdat die pennen later als de zaak werkt, zullen worden gebruikt om jumpers op te zetten, voor de keuze van 8 HF banden waarin naar keuze cyclisch gezonden kan worden tussen 80 en 10m. Dat is in het schema (fig. 3a) aangegeven met een kader "voorlopig".

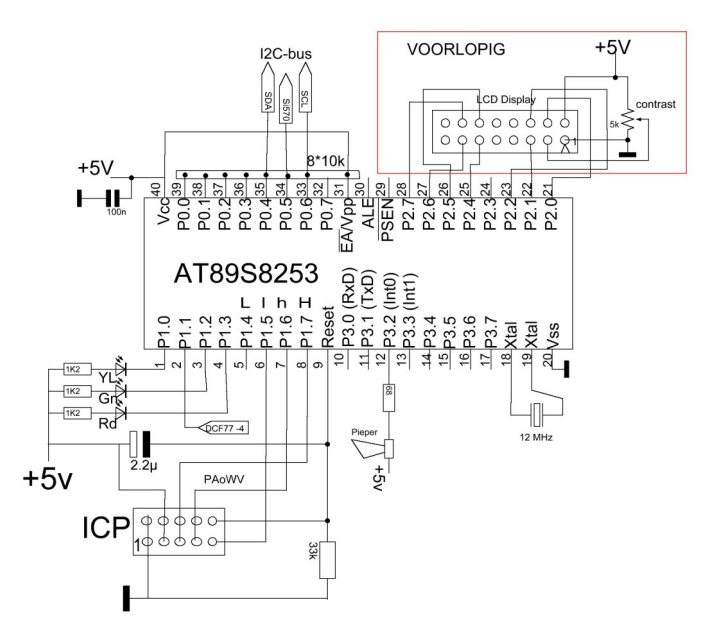

fig. 3a de voorlopige processorschakeling

Op port P0 van de controller, die de Si570 zal aansturen wordt een 9 pens SIL weerstandstaafje gemonteerd als pull up weerstanden, goed opletten en eventueel nameten, er is een gemeenschappelijke pen, op mijn exemplaar aangegeven met een zwart puntje, dat naar alle andere poten 10k meet. Niet een halve slag draaien dus. Foto hiernaast geeft de opbouw zover die nu is gevorderd. Netaansluitingen en de plus 30 op de print bedekken met smeltlijm om ongelukken te voorkomen, tevens een draad solderen aan de tussen de netaansluitingen liggende eilanden en die met een ruk van de print trekken, om kruipwegen te vermijden. (foto hieronder). De display voorlopig bedra-

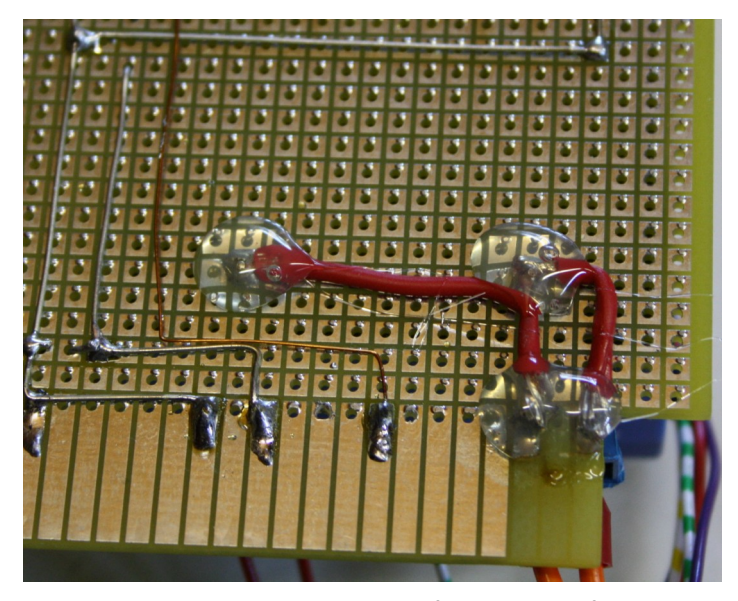

den, tevens de ICP connector, zoals fig. 3a aangeeft, die is bij gebruik van een geprogrammeerde chip echter overbodig, soort navel; alleen de eerste mens had geen navel, iets dat

schilders van Bijbelse taferelen zich niet gerealiseerd hebben. Er is, zoals de foto toont, voorlopig (niets zo duurzaam als voorlopig) een goedkoop kristal van 12 MHz gemonteerd, ik zal kijken hoever ik kan komen met de stabiliteit en gelijkloop van een vrijlopende klok, voor het geval DCF77 overdag door storing overmand langere perioden onbruikbaar blijkt. Dat maakt de zaak ook makkelijk nabouwbaar, omdat een TCXO lastig

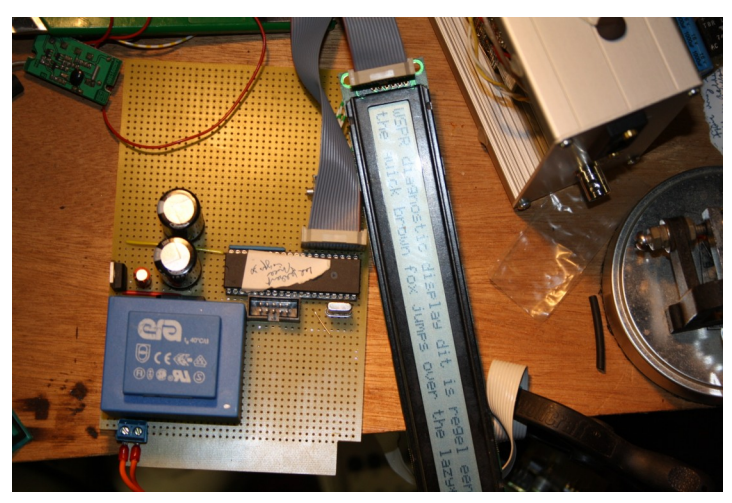

voor een lage prijs te bekomen is. Hier hink ik dus op 2 gedachten, namelijk als je iets ontwerpt kijk je naar wat in je junk box ligt (een TCXO), maar van de andere kant wil ik zelfbouw op basis van zelfontwerp aanmoedigen, en dan is een TCXO een barrière en een kristal niet.

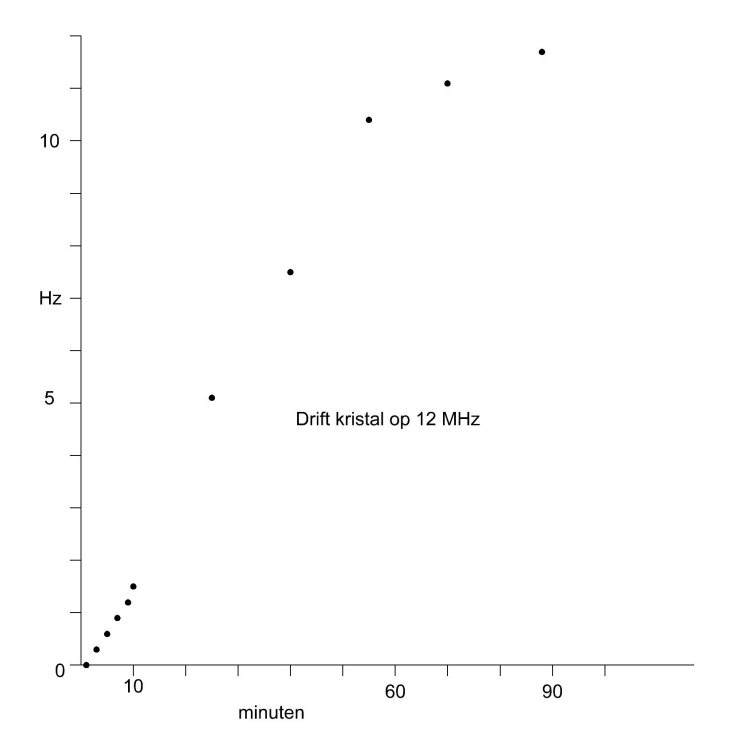

Eerst meten: tussen pen 20 van de processorvoet (massa) enerzijds en pen 31 en pen 40 anderzijds moet 5 volt staan. Dat klopt. Processor kan erin opletten op de nok, daar is pen 1 en die moet zo ver mogelijk van het kristal zitten, omdat dat op pen 18 en 19 aangesloten is. Goed controleren dat er geen pootjes dubbel gevouwen zijn bij het in de voet zetten. De kans daarop is groot bij dit soort voeten met gedraaide pootjes.

Nu programmeer ik de processor met display routines. Ik meet met een frequentieteller de frequentie op pen 30 van de controller, daar staat een derde van de kristalfrequentie. Daaruit is de frequentie van het kristal dus te berekenen. Gedurende 10 minuten na inschakelen meet ik om de minuut, daarna om het kwartier volgens de kookwekker van de xyl en na een uur na inschakelen nog twee keer om het uur, maar de zaak is dan wel stabiel, zo blijkt. Dat geeft een verloopgrafiekje als in een grafiekje als serie meetpunten staat aangegeven. Ik heb er geen lijntjes tussen gefantaseerd, alleen de meetpunten staan daar. Resultaat valt mij mee. Het is op 12 MHz minder dan 12 Hz in anderhalf uur en daarna blijft de frequentie nagenoeg constant.

Er is voorlopig een 2 regels 40 karakter brede LCD aangesloten op het jumperblok. Dat werkt niet direct. Eerst de stackpointer vergeten te definiëren, en vervolgens blijkt er door achteruitlopende ogen nog een draadje niet verbonden of losgesprongen te zijn. Maar de aanhouder wint, dus het resultaat is er zoals foto links toont. Voordeel van pdf-tijdschriften: Je kunt het allemaal lekker uitvergroten.

Een 12 MHz kristal mag er 139 Hz naast de gemeten frequentie staan als je een seconde per dag fout toelaat.

#### *De DCF77 gesynchroniseerde klok*

In een aflegbakje vind ik, toevallig terwijl ik naar een contrastpotmeter voor de display zoek, een DCF77 module. De klok gaan we dus eerst realiseren, voordat dat module wegraakt. DCF77 geeft secondetikken af behalve een seconde voor de hele minuut, waaraan je dus die minuutgrens kunt herkennen. De tikken zijn amplitude gemoduleerd en hebben een breedte van 100 of 200 ms. Dat is een codering per seconde van een 0 of een 1, zodat maximaal 59 bits per minuut gecodeerd kunnen

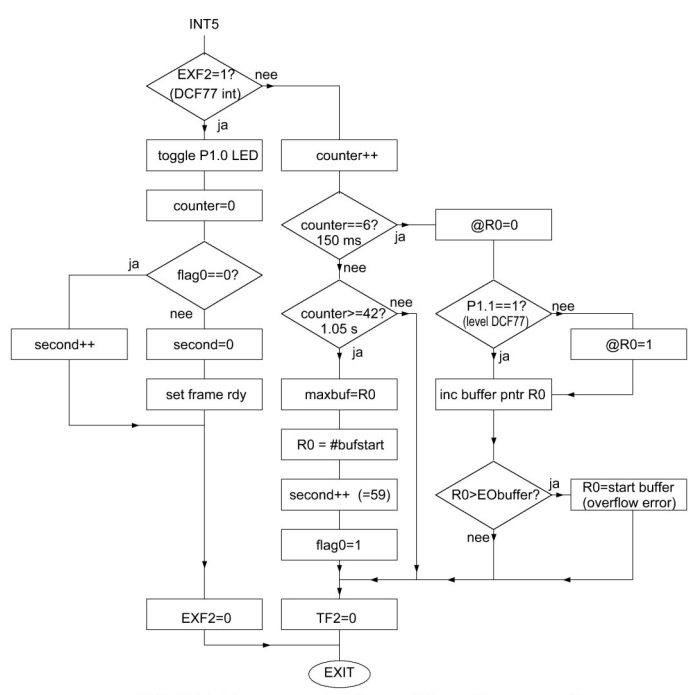

DCF77 int by second pulse or 25 ms timer overflow

worden. Daarin zit dan minuten, uren, dag, maand, en jaar modulus 100, BCD gecodeerd plus 3 parity bits en nog wat gegevens over zomertijd, antenne, aankondiging schrikkelseconde (leap second) en dergelijke. Wij willen slechts het tijdstip van 1 seconde na de even minuutaanvang weten, maar voor foutcontroles wordt het gehele 59 bit frame elke minuut opgeslagen, en geanalyseerd om de betrouwbaarheid redelijk te kunnen waarborgen.

Het DCF77-module outputsignaal wordt aangeboden aan een externe interruptpen P1.1 die de interrupt van timer-2 activeert op het begin van elke secondepuls uit de ontvanger. Die interruptafhandeling wordt ook geactiveerd op een timer2 counteroverflow, die is ingesteld op 40 Hz repetitiefrequentie. Die is zo, vrij hoog, gekozen, om te voorkomen dat de counter geen positieve preset zou hebben. Het aantal van die timeroverflow interrupts wordt geteld in een variabele die 'counter' is genoemd, en die wordt gereset op de voorflank van de DCF77 secondepulsen. Is die counter op 6 beland, dat is dus 150 ms na een secondetikbegin, dan wordt gekeken naar het niveau van het ontvangen DCF signaal op P1.1; is dat dan hoog dan was het een 100 ms puls en als het laag is dan is het een 200 ms brede puls. Die niveaus worden opgeslagen in een 59 posities lange buffer. Komt de 25 ms 'counter' op 42 of groter dan is de missing 59-ste seconde gedetecteerd, omdat die op count 40 anders zou optreden en de counter resetten. Dan is de buffer dus volledig gevuld om verwerkt te kunnen worden. De bufferpointer wordt dan weer op de start van de buffer gezet. Een frameready flagbit meldt het hoofdprogramma dat er een buffer klaarstaat. Een flag0 zorgt ervoor dat de kunstmatig aangemaakte seconde 59 (bijna) een seconde lang blijft staan.

Een gele led op P1.0 wordt bij elke DCF ontvangen seconde aan - of uitgeschakeld, zodat de ontvangst van DCF77 extern zichtbaar is. De lengte van de volle buffer wordt ook door het hoofdprogramma ter controle bekeken, omdat die in een byte 'maxbuf' bij completering van het frame wordt bewaard. De flowchart van dit hele zaakje is getekend in de figuur hiernaast.

Nu kwam er voor mij een leermoment, met experimenteren bevordert men zelfontplooiing, dat blijkt weer. Ik wilde namelijk een andere timer 1 gebruiken om een vrijlopende klok te maken. Dat kan echter ook in de DCF interrupt timer\_2 geregeld worden. Er zijn namelijk twee interrupt vlaggen die in de routine gereset moeten worden. Namelijk vlag EXF2 ten gevolge van de externe DCF seconde interrupt op P1.1 en een timer\_2 overflow interrupt flag TF2. TF2 wordt geset door de timer-2 overflow en EXF2 door de DCF interrupt. De timer-2 loopt altijd ongestoord door - dacht ik - en het is dus tevens mogelijk die te gebruiken, want aan de hand van de vlag EXF2 of TF2 weten we immers met wat voor soort interrupt we te maken hebben.

Nu is het zo dat de interrupt (tenminste) 40 keer per seconde optreedt, omdat de preset van de teller\_2 op een waarde staat ingesteld die de overflow in 1/40 seconde doet bereiken. Dat op zijn beurt heeft bij een 12 MHz kristal, zoals ik gebruik, een granulariteit van 1 count in de preset, oftewel 0,5 microseconde per preset count verschil in dat 1/40 seconde interval. Dat is 0,5 us op 25 ms ofwel bijna 2 seconde per etmaal. Voldoende dus voor ons doel, als minimaal twee keer per etmaal synchronisatie door DCF77 geleverd wordt.

Nu blijkt dat de flowchart in de onderhavige figuur gebaseerd is op wat in de documentatie van de AT89S8253 wordt genoemd de "Auto reload mode" van timer 2 met DCEN=0. Die heeft echter het bezwaar dat bij een DCF interrupt de timer wordt gereset met de ingestelde startpresetwaarde. Dat betekent dat hij niet bruikbaar is tevens als vrijlopende klok te dienen.

Dat kan wel met de capture mode. In dat geval kun je echter de

laten gaan in de vergetelheid, het stinkt hier, doet me besluiten toch de DCF en de vrijlopende klok in een timer\_2 interrupt tezamen af te handelen wat resulteert in de volgende flowchart. Simpele wijziging, de lokale seconde en minuten, de enige die we nodig hebben worden bijgehouden in de interrupt routine. Rest ons als een DCF frame wordt ontvangen dat op geldigheid te controleren en indien OK de lokale klok ermee te synchroniseren. Ter controle is de halve frequentie gemeten op een toggled outputpen P1.4 die blijkt 20,000280 Hz te zijn. Een count van de preset hoger of lager blijkt 0,0004 Hz per count te verschillen, daaruit is dus te voorspellen dat een count presetverschil 1,5 seconde per etmaal tijdverschil geeft. Het invoeren van een nonius, dat is een variable die aangeeft waar beneden de presetcount een lager is dan daar boven en die dus de klok beurtelings langzamer en sneller laat lopen met een periode-

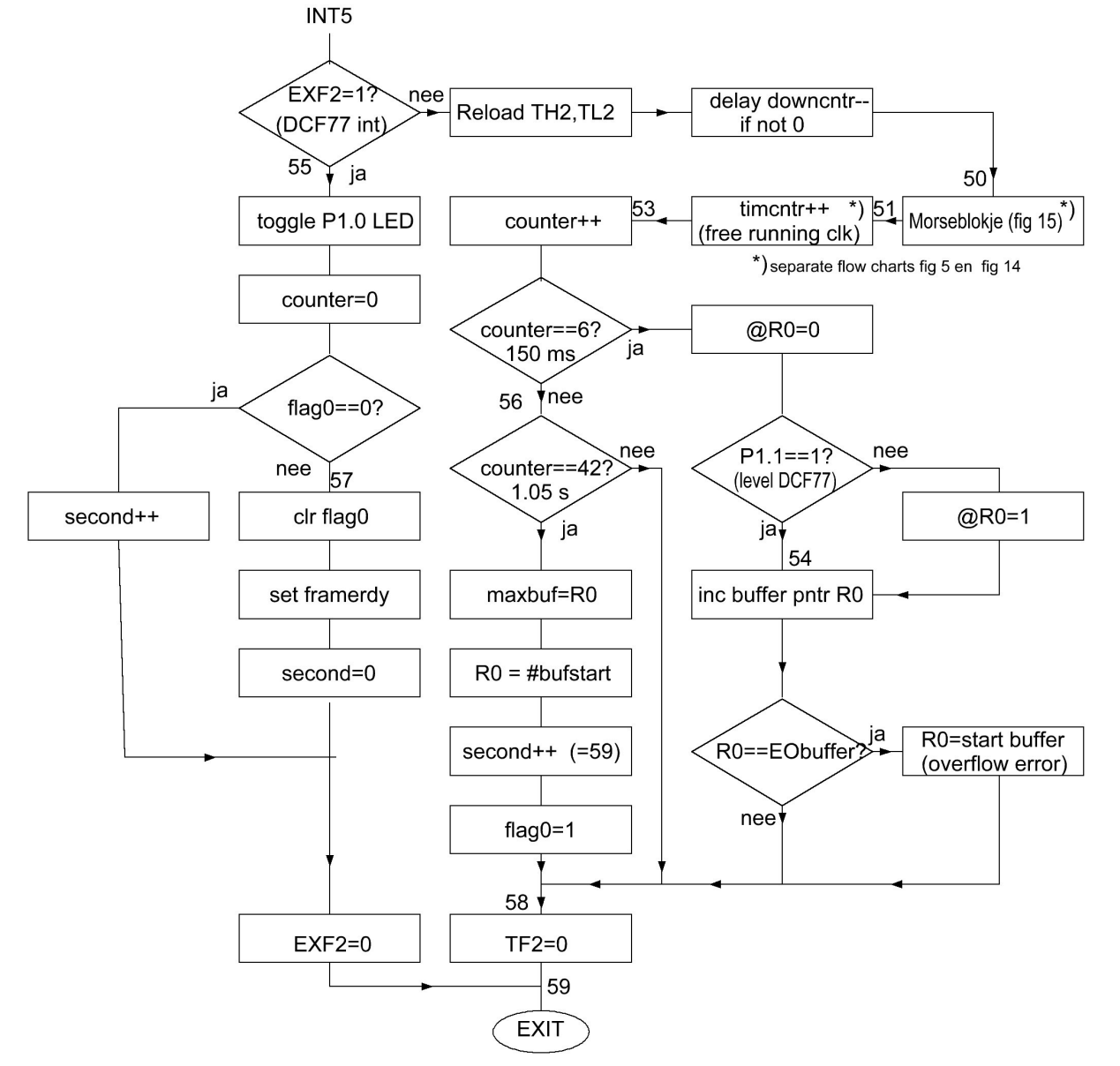

#### fig 4 DCF77 int by second pulse or 25 ms timer overflow Plus local free running clock

capture registers niet als preset gebruiken bij timeroverflow. Dat kun je dan apart regelen, maar omdat er geen timerstekort is te voorzien, denk ik dat maar apart te regelen in timer 1.

Het feit echter dat ik het toch zonde vind dit idee verloren te

duur van 6 seconde (256 interrupts), is dus onnodig (na de meting van de kristalfrequentie). Met een nonius kun je door die tussen 0 en 255 te verstellen 256 keer zo nauwkeurig uitkomen. Die kun je zelfs automatisch verstellen zodat je de oude-

#### ring van het kristal compenseert.

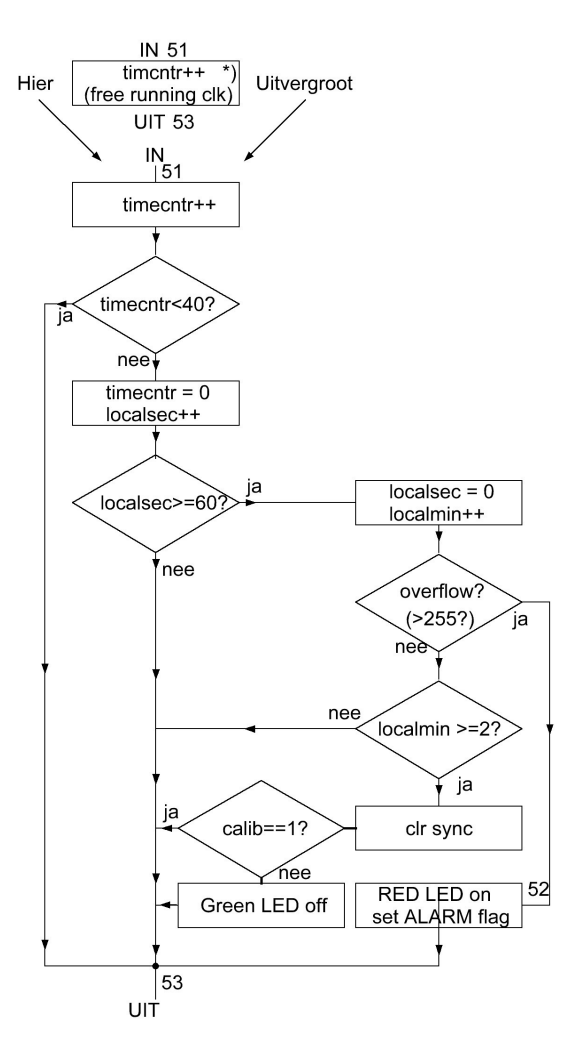

Free running clock in Int5 DCF int.

Nu heb ik eerst de kristalfrequentie gemeten met een gekalibreerde frequentieteller, zoals eerder vermeld; en die frequentie bleek ruim 6 kHz hoger te zijn dan de nominale waarde die op het kristal staat aangegeven, daaruit kun je concluderen dat de afwijking als je dat niet meet 44 seconde per dag zal zijn in dit geval, en dus per half uur een geldig DCF frame nodig is om dat te compenseren, zodat je binnen een seconde tolerantie na het nominale startmoment in een even minuut gaat uitzenden.

Kortom: kitjesbouwers, hebben minder resultaat en worden derhalve aangemoedigd om hun verstand verder te ontwikkelen dan VMBO niveau - wat op zichzelf overigens ruimschoots

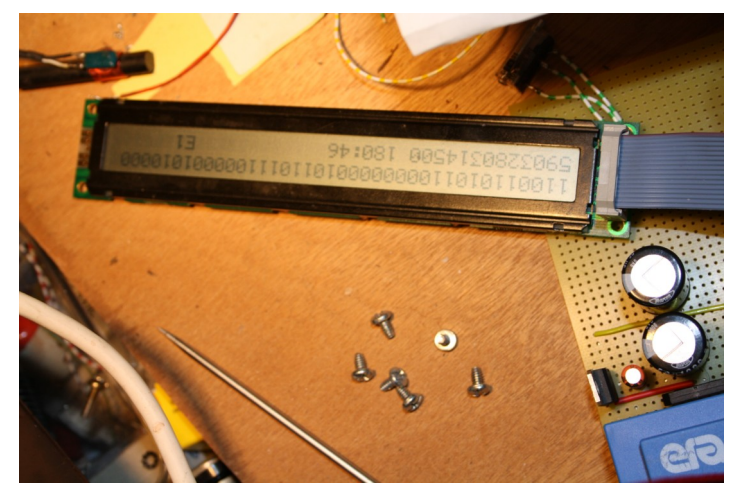

volstaat om een F "staatsexamen" te behalen - door zelfdenkzaamheid. Maar goed je kunt ook 1000 kuub water naar de zee dragen en het daarmee verdiende netto loon gebruiken om een jappenbak te kopen. Après nous le déluge, en dat zal zeker geen generatie duren, nu de gasbel opgejubeld is en gepaard daarmede de industrie en zelfscheppend vermogen uit Nederland nagenoeg verdwenen zijn, en provincie Groningen een watersportgebied van verzonken land er binnenkort bij krijgt. Als je persisteert om daar te blijven wonen zul je /MM aan je call moeten toevoegen.

We kunnen toch een nonius invoeren zodat een 6 kHz afwijkend kristal zonder dat je het tevoren meet toch automatisch de juiste tijd gaat afleveren. Maar dat doe ik even niet, want ik wil graag opschieten voor de zaak verzandt. Bovendien kun je met een trimmer bij het kristal de afwijking doorgaans wel compenseren.

#### *Voortgang*

De DCF klok is gerealiseerd, het frame vanaf bit 20 staat op de voorlopige LCDisplay, en op de onderste regel een rijtje getallen in de volgorde minuut, uur, maanddag, maand, jaartal%100 (dus 15) de secondeteller na het afdrukken, dat gaat snel dus die staat dan op 00, En ook de lokale tijd in minuten seconden, waarbij de minuten tot 255 kunnen doorlopen, Meer hebben we niet nodig. Die 255 gebruik ik bij overflow naar 0, om het alarmsignaal te bedienen, omdat er dan ruim 4 uur geen synchronisatie is geweest. Dat alarmsignaal (rode LED op P1.3) staat ook aan bij inschakelen van de voeding, omdat de zaak dan niet gesynchroniseerd is. Het alarmsignaal gaat uit bij ontvangst van een geldig frame, dat dan de minutenteller op 0 of 1 zet. Als het alarmsignaal aan staat wordt er niet gezonden, omdat het starttijdstip onvoldoende bekend is.

Voorts is er een groene LED aangesloten op P1.2 die aangeeft dat er een geldig frame is ontvangen. De lokale klok wordt dan op 0 of 1 minuut gezet, de seconden op 0. Die LED gaat uit als de minutenteller >1 wordt, omdat dat alleen gebeurt als er een

![](_page_20_Picture_11.jpeg)

frame gemist is. Maar uitzenden kan dan wel, omdat de tijd voldoende bekend is uit de lokaal doorlopende klok.

Een DCF77 frame wordt pas goedgekeurd als:

- 1. Het startbit (bit 20) 1 is
- 2. Drie even paritybits P1, P2 en P3 kloppen
- 3. Alle BCD gecodeerde velden nooit groter dan 9 zijn per cijfer
- 4. Dag van de maand niet 0 en niet groter dan 31 is
- 5. Ook voor minuten, uren, maand jaar en dag-van-deweek dat soort controles op de grootte.
- 6. Het frame de juiste lengte (59 bits) heeft.

![](_page_21_Figure_8.jpeg)

Niet alles werkte gelijk goed. Na een hoop gezoek bleek dat ik de interpretatie van 100 en 200 ms als 0 en 1 net andersom deed, en dat de bufferlengte voor een frame een positie tekort was, waardoor dat bij het laatste bit door overflow gereset werd op start en dus nooit als goed beoordeeld werd. De diagnostische display is dan een nuttig gereedschap om dat soort problemen op te lossen. Inmiddels was de DCF-module ook van de print verwijderd, omdat die vermoedelijk te dicht bij de trafo zat. Al doende leert men. Een foto hierboven (zie vorige bladzijde) toont de zaak zoals die er op dit moment voorstaat, compleet met gemonteerde LED's.

#### *De Si570 interface.*

De volgende stap is nu met twee BS170 en een tweede SIL staafje van acht 10k weerstanden de bidirectionele I2C bus interface van de Si570 te monteren, benevens een 3,3 volt low drop regelaar, die uit de 5 volt gevoed wordt. Een en ander gaat zoals ik in "Een dual Si570 VFO" beschreef. De door mij gebruikte controller heeft geen ingebouwd I2C interface, dus die is zelf gecodeerd, zeer leerzaam, want als je het niet goed doet werkt het niet. Een boek van Elektuur dat ik een keer kocht, "De I2C Bus", ISBN 90- 5381-143-5 was daarbij de leverancier van de benodigde basiskennis op blz. 10 t/m 16. Het plattegrondje van de montage op gaatjes bord (onderdelenzijde) is getekend in fig. 5, evenals het schema in fig 4. Let op dat de zwarte punt (gemeenschappelijke punt van 8 10k weerstanden) SIL, nu net andersom zit als bij de SIL naast de processor. Gemak dient de kitjesbouwer, dat merk ik wel, want het monteren was aan de hand van dat plaatje een fluitje

![](_page_21_Picture_12.jpeg)

van een cent, ik herinner me dat het uitzoeken van de optimale lay-out ervan aanzienlijk meer tijd kostte. Later is er een Germaniumdiode gemonteerd tussen punt a en b in die tekening, teneinde OE, de output enable, te bedienen vanuit de processor.

Nu eerst dat schakelingetje testen voor er een tamelijk moeilijk verkrijgbaar - (de radio-onderdelenhandel op de hoek is gestopt en eigenlijk op nagenoeg alle hoeken) - en tevens dure IC Si570 (29,50 Euro ex verzendkosten) wordt ingehangen. Ik heb de mijne gekocht bij www.box73.de, die leveren ze op adres hex 55 dat ik dus gebruik en in de controller hard inprogrammeer Ik zie dat er ook aanbiedingen zijn bij SDR-kits voor 13 euro. Ander adres dan hex 55 vermoed ik.

Dat testen kun je als nabouwer niet, maar ik vertel hier het verhaal van het ontwerpen, dat vele weken, zo niet maanden, kost terwijl nabouw in een dag kan, zoals ik eerder merkte als ik van ontworpen apparatuur meerdere exemplaren bouwde. Voordeel is dus dat je bij ontwerpen 100 maal langer van de straat en uit de kroeg bent dan de kitbouwers voor dezelfde kosten. Houd je nog geld over dus.

#### *Hobby of plicht?*

Nu beland ik in een bekend stadium, dat ik iets de DCF synchronisatie van de locale klok) klaar heb en dat werkt prima, eigenlijk heb ik niet zoveel zin, eufemisme voor helemaal geen zin, om dit apparaat af te maken. Waarom zou ik? Het is toch hobby, ik doe het toch omdat ik het leuk vind, dus kan ik beter ophouden als ik het niet meer leuk vind. (Zoals 98% van de lui die op lcwo.net Morse zeggen te gaan leren, en de duurste Begali sleutel aanschaffen om in hun jappenbak te proppen, want op een forum als zendamateur.com vertellen ze je wel, na "effe voor stelle" en "Vraagje" welk propgat je moet hebben van je JESUCOMWOOD666, en natuurlijk morse GAAN leren,

maar nooit verder komen dan hooguit 5 letters van de 41 op QR-Schildpad. Al die VMBO dropouts hebben altijd hun mond vol over wat ze GAAN doen, en daar hebben ze het zo druk mee dat het daar bij blijft.

Of, alternatief, het project een tijdje laten rusten, om "een tussendoortje" te doen, maar ik weet uit lange ervaring dat er dan van afmaken niks meer terecht komt, omdat je je eigen schakeling niet meer begrijpt mede door achterlopende documentatie ervan; en je sneller geheel opnieuw kunt beginnen.

Ik heb hier een kast, die heet "Unvollendetes" Etiket erop in koeienletters, de xyl, die wat bijziende is, weet daarmede dat de deur niet geopend mag worden om de stof- en SMDzuigerslang toegang te verlenen. Dat is een stalen kantoorkast die 15 cm van de muur staat, gekocht uit faillissementsverkoop.

Die Unvollendete-kast, die moet ik aan de bovenzijde achterover duwen tegen de muur aan, en dan pas openen, anders komt er een lawine Unvollendetes over me heen crashen op de vloer, zo die al niet mijn voeten verbrijzelt.

Dus les: werk snel en als je geen zin meer hebt gewoon doorgaan. De beloning is dan niet meer het plezier aan, maar het resultaat van je hobby. Je krijgt er een sterker karakter van als toegift, dus voor je het weet sein en ontvang je head-copy, zoals dat heet, 50 wpm Morse A1A. Op alle fronten beter dan dat slappe gezwets in die Jappenbakken waarvan NIEMAND mij kan vertellen wat nu wel het verschil is met de 27 Megahertzerbakkenisten. Zelfde gewauwel, zelfde niveau van conversatie.

![](_page_22_Picture_5.jpeg)

Goed, na mezelf met deze preek moed ingeschreven te hebben, ga ik de interface testen. Ik meet de 3.3 V voedingsspanning, ik verbind de 3,3 V zijde I2C en I2D met elkaar door en laat er testroutines op los die in maximale snelheid die ze kunnen schakelen kijken of uitgezonden pulsen weer correct ontvangen worden voor beide I2C poten. Die routines test\_I2C worden bewaard onder DIAGNOSTICS in de open source software van dit apparaat (te vinden op mijn eerder genoemde website) waarmede de processor geprogrammeerd wordt. Dat blijkt inderdaad foutloos te gaan. Met de scope gemeten op P0.4 en P0.6 blijkt dat vergeleken met de daaltijd, de stijgtijd

relatief traag is, die bedraagt namelijk 2 microseconde. "Hard zat".

#### *Aansluiten van de Si570*

Nu kan de Si570 worden aangesloten met blanke draadjes 0,18 mm dik, van afgestript soepel netsnoer. Zoals het schema aangeeft volstaan 5 stuks (later bleken dat er 6 te moeten zijn, OE ook namelijk). De 3.3 V voedingsstroom wordt gedurende de verdere ontwikkeling met een analoge AVO gemeten, die moet ongeveer 90 mA zijn, maar als er wat fout gaat loopt die zienderogen op tot veel hogere waarde, zodat het IC dan nog gered kan worden door de meter er snel tussenuit te halen en aldus de voedingsstroom te verbreken. Een regelbare stroombeperking heb ik nu nog niet beschikbaar. Die staat namelijk nog in de Unvollendetekast. Alvorens de meter er tussen te schakelen de spanning nogmaals gemeten, 3,3 V is in orde. Aangesloten, de analoge meter wijst ongeveer 70 mA aan, hij ligt op zijn kant, dus verre van nauwkeurig, niet verontrustend die stroom, en een teller op de uitgang geeft de door de fabriek ingestelde frequentie 14,999892 MHz, ook een uit de VFO ontwikkeling vertrouwde waarde. Dus dat zit wel snor. De eerder ontwikkelde I2C aansturingroutines worden gekopieerd uit de VFO software, evenals diagnostic routines. De extra stroom van de Si570 maakt de 7805 nu wel heet. Druppeltje spuug kookt sissend weg. Daarom stukje Al, zaagrestje, 3 mm gaatje in geboord en er tegenaan geschroefd. Met 10 vierkante cm aluminium kun je ongeveer 1 watt extra dissiperen.

![](_page_22_Figure_10.jpeg)

Eerst het adres testen waarop de Si570 zich aangesproken voelt, met de diagnostic test\_I2C\_addr. Alle adressen tussen 8 en 125 worden afgeraffeld en slechts een geeft er een ACK terug alle anderen een NAK. Dat adres is op de display gezet door de routine, en is evenals het vorige exemplaar uit de VFO 0x55, dat werkt alvast. Bekend adres van de exemplaren verkocht door www.box73.de

Vervolgens lezen we de registers van de Si570 uit die de deeltallen en de frequentie bepalen met de diagnostic en plaatsen die hexadecimaal op de display. Aan de hand daarvan is de precieze interne kristalfrequentie van de Si570 te berekenen, maar die verschilt per exemplaar. Zou ik dus alleen een exemplaar maken voor eigen gebruik, dat zou dat volstaan, maar voor eventuele nabouwers moet de zaak gekalibreerd kunnen worden, wat extra software vereist en gebruik van het EEPROM om de tijdens kalibratie vastgestelde kristalfrequentie in te bewaren.

De Si570 (fig. 1) bevat een VCO, die wordt gedeeld door HS\_DIV en daarna door N1, dat levert de outputfrequentie. De VCO gedeeld door RFREQ levert de kristalfrequentie dus:

#### Xtal=output\*N1\*HS\_DIV/RFREQ

De output frequentie is na opwarmen stabiel 14,999884 MHz Op de display staat bij bovenstaande proef A8C2A88EA66C Aan de hand van de Si570 specsheet vind ik daaruit HS\_DIV=9, N1=36 en RFREQ=0x2A,88EA66C Dat invullen in de formule levert voor mijn exemplaar Si570 de frequentie van het xtal=114,258428 MHz.

#### *Kalibratiemechanisme*

Nu ik ook met nabouwers rekening moet houden is er een kalibratiemechanisme nodig. Een bedieningsknop zoals bij de dual Si570 VFO is er niet, een display ook niet bij nabouwers, dus de beste methode lijkt mij om als volgt te werk te gaan.

In de praktijk wijken de kristallen in de Si570 veel minder af van de nominale waarde 114.285 MHz dan 2kHz/MHz, 228 kHz dus, die als tolerantie wordt opgegeven, dus wanhoop niet.

We zijn nu dus zover gevorderd dat de zaak gekalibreerd kan worden en dat na uit- en inschakelen, middels een diagnostische routine die om output 10 MHz vraagt, de aangesloten tevoren gekalibreerde frequentieteller moet inderdaad dan 10 MHz aanwijzen.

Mooie gelegenheid om na inschakelen, de drift van de Si570 ook te registreren. Na 20 minuten is de output tot op 1 Hz de eindwaarde genaderd. Direct na inschakelen is de afwijking 71 Hz te hoog. Het is dus zinvol, om na het instellen met de meetpen tijdens kalibratie van 10 MHz, een half uur te wachten, dan bij te stellen op 10 MHz precies, bij mij bleek daarbij 2 Hz verschil te zijn opgetreden, en pas dan de kalibratiefase te beëindigen.

Er wordt geluisterd naar WWV of een andere ijkzender op 10 MHz, een middels die zender of een andere sub-standaard gekalibreerde teller gebruiken mag natuurlijk ook. Zonder gekalibreerde teller kun je dus ook met een ontvanger afgestemd op WWV 10 MHz kalibreren, als die zender met een redelijke condx te horen is.

In de kalibratiestand, waar het apparaat tijdens initialisatie

![](_page_23_Picture_303.jpeg)

inkomt als de EEPROM waar het getal (2^58)1/xtal in bewaard wordt, zijn checksum niet deugt, (als je hem net gebouwd hebt dus ook) of als je \_**tijdens**\_ inschakelen van de netspanning met een aan massa verbonden meetpen pin 3.0 (pen 10) van de processor naar aarde kortsluit, komt de zaak in de kalibratiestand. De Si570 geeft dan volgens hemzelf 10 MHz af, maar dat kan op 10 MHz wel tot 20 kHz afwijken als je naar de toleranties van de kristallen kijkt die de fabrikant van de Si570 opgeeft. Als je nu met de aan massa verbonden meetpen pin5 (P1.4) of pin6 (P1.5) van de processor aardt loopt de frequentie op de teller omlaag, aard je P1.6 (pin 7) of P1.7 (pin 8) dan loopt die omhoog. Aard je niks dan staat de frequentiewijziging stil. Dat omlaag- of omhooglopen gaat in stappen van 1 Hz op pin 6 en pin 7 en van 100 Hz op pin 5 en pin 8. Er zijn 2 wijzigingen per seconde. In het schema zijn die pennen daarom aangegeven als L l h H in de processorprent. Een plaketiketje op het IC is behulpzaam om de pennen te lokaliseren. Je vogelt dus net zo lang met die meetpen op die pennen, tot de output die de gekalibreerde teller aanwijst, of de zweving met WWV binnen 1 Hz 10 MHz is. Voor de zekerheid altijd controleren op zero beat met je ontvanger op WWV afgestemd, want de kans dat een frequentieteller in een ham-shack er zo'n 100 Hz naast zit is levensgroot aanwezig, en dat is hier bij de kalibratie absoluut niet te tolereren. Die 100 Hz aansluitingen zijn gemaakt omdat anders in het worst-geval het bijna 3 uur kan duren voor je de nominale frequentie 10 MHz bereikt in stapjes van 1 Hz. Met de 100 Hz voorziening krimpt dat in tot minder dan 2 minuten om binnen 100 Hz van 10 MHz te komen en dan nog hooguit 1 minuut om binnen de Hz daar te belanden.

Om te weten dat de zaak in de kalibratiefase zit, is het nodig nog een LED te monteren, daar voel ik niet veel voor dus gebruik ik de groene LED van DCF77 voorlopig (?) daarvoor. Brandt die \_**gelijktijdig**\_ met de rode, dan is de zaak in de kalibratietoestand. De groene en de rode kunnen tijdens normaal bedrijf nooit gelijktijdig branden (namelijk correct DCF77 frame ontvangen is groen en tevens 4 uur of langer geen ontvangst gehad is rood) Voor dit hele kalibratiegedoe hebben we in de software een 32 bits deelroutine nodig om 1/xtal te bepalen. EEPROM routines, checksum bepaling en die hele klimbim dus om nabouw met andere Si570 exemplaren mogelijk te maken. Ik kan dus om die reden mijn eigen gemeten kristalwaarde niet in het programmageheugen van de controller programmeren als makkelijk alternatief.

Voor goed begrip is het wel van belang de datasheet van de Si570 door te nemen, evenals het verhaal "Een dual Si570 VFO" (UBA website onder Technique [www.uba.be/technique](http://www.uba.be/technique))

Als je aan een half woord genoeg hebt: We hebben in de Si570 een phase locked loop (fig. 1), de VCO moet staan tussen 4850 en 5670 MHz, dat is zijn regelbereik. Na de VFO staan instelbare delers, twee in cascade, genaamd HS\_DIV en N1, die de VCO doordelen naar de outputfrequentie met deelbedrag N1\*HS DIV. De VCO frequentie wordt tevens gedeeld door RFREQ, die 28 bits achter de komma kan delen, en in een fasecomparator vergeleken met de xtal frequentie, die nominaal volgens de specs 114,285 MHz is, en een tolerantie van plus en min 230 kHz heeft (2000 ppm). Dat kunnen we dekken als we op 10 MHz output 20 kHz naar boven en beneden kunnen regelen.

Om 10 MHz output te krijgen met de nominale kristalfrequentie, is de instelling HS\_DIV=7 N1=70 waardoor de VCO uitkomt op 4900 MHz. We moeten 2000 ppm kunnen compenseren in kristalfrequentie, en daaruit zijn de nominale waarde en de grenswaarden van de RFREQ te berekenen, omdat 4900 MHz gedeeld moet worden door RFREQ naar de kristalfrequentie. Heel gereken, maar een programma in C geschreven wsprlim.c (mijn eerder genoemde website) levert de gewenste output Dat wordt dan decimaal en hexadecimaal genoteerd:

#### **Rfreq(min)=42,7996 = hex 2A,CCB532F RFREQ(nom)=42,8753 = hex 2A,E0118FC RFREQ(max)=42,9712 = hex 2A,F89F5A2**

Na enig prakwerk op de zakjapanner door berekening van 2^28\*N1\*HS\_DIV/xtal vind je dan dat het vereiste increment van RFREQ bij nominale kristalfrequentie voor 1 Hz outputverhoging hex 696 is en voor 100 Hz hex 1C1AF als minst significante bijdrage, dus beide maal 2^-28. We kunnen doorlopend (on the fly) verstemmen mits we niet meer dan 3500 ppm afwijken van de nominale frequentie volgens de datasheet van de Si570, en daar voldoen we aan, want we wijken slechts 2000 ppm af tijdens de kalibratiefase.

Dit verhaal wordt in de software gerealiseerd, waarbij erop gelet wordt dat de grenzen van RFREQ voor 20 kHz afwijking op 10 MHz berekend op de nominale kristalfrequentie niet worden gepasseerd, bijvoorbeeld omdat de meetpenvasthouder tijdens de kalibratieprocedure in slaap is gevallen. Er is voor kalibratie een initialisatieroutine die de nominale waarde van RFREQ in de Si570 berekent, welke voor een nominaal kristal behoort bij 10 MHz. De outputfrequentie is dan voor mijn kristal blijkens de frequentieteller 9,997671 MHz. Dat klopt met de eerder bepaalde kristalfrequentie 114,258427 MHz en de nominale waarde 114,285 MHz. Vervolgens is met aarden oftewel met massa verbinden, van een der pennen P1.4 t/m P1.7 geverifieerd dat de frequentie op 10 MHz kan worden gebracht en dat de 20 kHz begrenzingen van de nominale waarde kloppen. Om te verzorgen dat de snelheid van wijziging met 1 of 100 Hz twee wijzigingen per seconde zijn, is er een delay routine gebruikt, waarin je eenheden van 25 ms kunt initialiseren. Voor twee wijzigingen per seconde is dat dus 20. In de DCF interruptroutine, die ook de lokale klok verzorgt met stapjes van 25 ms, is daarom een apart blokje 'downcntr' opgenomen. Die verlaagt een byte 'downcntr' in RAM elke keer, dus een keer per 25 ms, met 1, totdat het byte op 0 staat, dan wordt het niet verder verlaagd. De delayroutine van de kalibratie initialiseert de downcntr op 20, en wacht dan tot downcntr 0 is en dat duurt dan een halve seconde.

Volgende stap is dat als pin P3.0 (weer) wordt geaard met de geaarde meetpen, de RFREQ die de waarde heeft gekregen die bij 10 MHz output voor het onderhavige kristal hoort, wordt gebruikt voor een 32 bits deling die 1/xtal bepaalt met de formule:

**1/xtal= RFREQ/(HS\_DIV\*N1\*output) = RFREQ/4900E6** 

De zaak is zo ingericht dat de 4 byte berekening als resultaat (2^58)/xtal is. Dat voorkomt verknoeien van significante cijfers door managers (leading zeroes). Dat quotiënt dat met de deelroutine is berekend wordt vervolgens in de parmsbuffer geplaatst en er wordt over die buffer een checksum berekend die tezamen met de buffer in het EEPROM van de controller wordt gezet. Als de inhoud van dat EEPROM niet beschadigd wordt is de kalibratie dus slechts eenmalig nodig. Klopt de checksum niet meer bij opstarten, dan gaat hij weer de kalibratieprocedure in. De twee gelijktijdig brandende LEDs, rood en groen, maken de gebruiker daarop attent.

Tot zover is de zaak nu getest door de resultaten van de berekeningen op de display te dumpen en met de PC middels een programmaatje te verifiëren.

#### *Volgende maand verder met deel 2*

![](_page_24_Picture_9.jpeg)

#### **Moon-Bounce DX-peditie naar Martinique**

In maart was er een Moonbounce DX-peditie naar Martinique.

Men werkte op alle banden en het is mij, Peter PA2V, gelukt om hen tussen al het big gun geweld op 70 cm. te werken.

#### **Een first voor Nederland.**

73, Peter PA2V

![](_page_25_Picture_5.jpeg)

![](_page_25_Picture_6.jpeg)

![](_page_25_Picture_7.jpeg)

Ik neem graag uw collectie QSLkaarten over wanneer u er op uitgekeken bent. Gooi geen QSLkaarten meer weg, hoe ouder hoe beter! Ook foto's met zendamateuractiviteiten zijn welkom.

Dit om een stukje historie van het Nederlandse zendamateurisme te bewaren voor de toekomst. Neem alstublieft eerst contact op om detailafspraken te maken via e-mail of telefoon. Eventuele onkosten kan ik vergoeden.

![](_page_25_Picture_10.jpeg)

Gerard Nieboer PA0U Kamilletuin 22, 9408AD Assen Tel. (06) 43531802 [pa0u@veron.nl](mailto:pa0u@veron.nl)

![](_page_25_Picture_12.jpeg)

#### Zondag 1 September 2019 van 10:00 tot 14:00

![](_page_25_Picture_14.jpeg)

Bij Haje Electronics<br>Oude Kerkstraat 7 **Berg & Terblijt** 

De gezelligste markt in Zuid-Limburg

Een kraam kost maar €10,- interesse? Stuur een email naar radiomarkt@pi4vlb.nl

#### **Landelijke Veiligheidsdag Almere**

#### **Ook dit jaar zal DARES (Dutch Amateur Radio Emergency Service) weer deelnemen aan de landelijke Veiligheidsdag in Almere.**

Op zaterdag 25 mei wordt voor de zesde keer de Landelijke Veiligheidsdag in het centrum van Almere georganiseerd. Tijdens deze dag laten landelijke en regionale hulpdiensten op een spectaculaire manier zien wat hun werk precies inhoudt.

**Het thema van deze editie is 'Cyberveiligheid'.** De hulpdiensten maken bezoekers bewust van de gevaren van digitale criminaliteit. Ook besteden ze aandacht aan preventie. Het evenement is geschikt voor alle leeftijden en gratis toegankelijk.

Het uitgangspunt van de dag is dat het publiek zich bewust wordt van de risico's die samenhangen met het gebruik van social media en internet. Bezoekers op het evenement worden bewust gemaakt van de risico's die zij ongemerkt lopen bij het gebruik hiervan. De focus ligt op bewuster omspringen met het internet. Dit gebeurt op een leuke, interactieve en verrassende manier.

![](_page_26_Picture_5.jpeg)

Voor de Landelijke Veiligheidsdag bundelen Veiligheidsmuseum PIT, vastgoedeigenaren en ondernemers van Almere Centrum, Almere City Marketing en de Gemeente Almere hun krachten met vertegenwoordigers van Koninklijke Landmacht, Marine, Marechaussee, politie, brandweer, GGD, ANWB, VVN, Rijkswaterstaat, Rode Kruis, CCV, DARES en Reddingsbrigade Nederland. Laatstgenoemde diensten laten op de Landelijke Veiligheidsdag zien hoe zij in de dagelijkse praktijk samenwerken. Daarnaast werken Handhaving, ROC Flevoland, en de Jeugdbrandweer mee.

Ook aan de jonge bezoekers is gedacht. Zij kunnen met hun ouders spannende demonstraties bijwonen en bijvoorbeeld zelf brandjes blussen. Natuurlijk zijn er verschillende auto's en ander materieel waaraan zij zich kunnen vergapen en er is ook dit jaar weer een groot springkussen.

Het evenement vindt plaats op de Esplanade, Forum, De Diagonaal, Grote Markt/Korte Promenade, Koetsierbaan, Brouwerstraat, Schutterstraat, Schipperplein, Wandelpromenade en Stationsplein op zaterdag 25 mei tussen 10.00 en 17.00 uur.

#### **DXCC Most Wanted List top 30 list per 5 mei 2019**

![](_page_26_Picture_419.jpeg)

#### Meer te vinden op :

<https://secure.clublog.org/mostwanted.php>

![](_page_26_Picture_13.jpeg)

![](_page_26_Picture_420.jpeg)

Programma en tijden: [www.veiligheidsdag.nl](http://www.veiligheidsdag.nl)

![](_page_27_Picture_0.jpeg)

#### **Uitslag 160e NLC april 2019**

![](_page_27_Picture_362.jpeg)

![](_page_27_Picture_3.jpeg)

![](_page_27_Picture_363.jpeg)

![](_page_27_Picture_364.jpeg)

*NLC 2019* 

*tussenstand* 

![](_page_27_Picture_6.jpeg)

# **IDZERDA DAY**

Datum evenement: wo 6 november 2019 Locatie: Kurhaus & Dekkershoek 5 a/b Den Haag. Tijd: 10 - 21 uur

![](_page_28_Picture_2.jpeg)

Radiouitzendingen in het teken van: Hans Henricus Schotanus à Steringa Idzerda

Uitzendingen op diverse banden door

## radiozendamateurs van de  $\mathsf{VRZA}\hspace{-0.5pt}$

In samenwerking met: Gemeente Den Haag, DIRA Group en diverse radiostations

![](_page_28_Picture_7.jpeg)

### 100 jaar Radiotelefonie

29 CQ-PA mei 2019 von der Stadt der Stadt der Stadt der Stadt der Stadt der Stadt der Stadt der Stadt der Stad<br>2019 von der Stadt der Stadt der Stadt der Stadt der Stadt der Stadt der Stadt der Stadt der Stadt der Stadt d

![](_page_28_Picture_9.jpeg)

![](_page_28_Picture_10.jpeg)

### PA100PCGG

![](_page_28_Picture_12.jpeg)

![](_page_28_Picture_13.jpeg)

![](_page_28_Picture_14.jpeg)

![](_page_28_Picture_15.jpeg)

![](_page_28_Picture_16.jpeg)

#### **PAøVRC SK PDøOZR SK**

#### Afscheid nemen is alle mooie herinneringen meedragen

Na een lange periode van afnemende gezondheid, nemen wij afscheid van

#### **Cees (Cornelis) de Vries**

#### **PAØVRC**

☆ Den Haag, 27 juni 1935

† Heerenveen, 23 april 2019

Wij zijn verdrietig, maar ook dankbaar voor de mens die hij was.

Geeske de Vries-Bremer

Carla Knoester-de Vries en Cor Knoester Friso en Yu Jorinde Ewout

Erik de Vries en Dymphna de Vries-Arens Ruben en Jasmijn<br>Gracia

Wij nemen afscheid in een dankdienst op dinsdag 30 april om 13.30 uur in de Sionskerk, Marktweg 55 in Oudeschoot. De teraardebestelling vindt a ansluitend plaats op de begraafplaats Schoterhof in Nieuweschoot.<br>Na afloop is er vanaf 15.30 uur een informeel samenzijn in Restaurant Heidehof, Golflaan 1 in Heerenveen.

Voorafgaand aan de dankdienst is er vanaf 12.30 uur gelegenheid om afscheid te nemen en ons te condoleren in de Sionskerk.

> Correspondentieadres: Golflaan 18-32<br>8445 SZ Heerenveen

![](_page_29_Picture_15.jpeg)

#### **Hans Dietz**

Amsterdam, 4 september 1946

Lelystad, 5 mei 2019

Je hebt genoten van het leven en wij van jou. Lieve Hans, geheel onverwacht heb je ons voorgoed verlaten.

Mary Ann Martiin en Lieke

Wold 21-34 8225 AX Lelystad

Hans is overgebracht naar het Yardenhuis van Lelystad, Oostranddreef 1 te Lelystad. Als u afscheid wilt nemen kunt u via e-mail een afspraak maken: maryannaltena@ziggo.nl

Wij nemen afscheid van Hans op zaterdag 11 mei om 11.45 uur in de aula van bovengenoemd Yardenhuis.

 $\rm Na$ afloop is er gelegenheid elkaarte ontmoeten in de ontvangkamer en drinken wij op het leven.

Hans hield van gele bloemen

![](_page_29_Picture_27.jpeg)

#### **Aangeboden: ME-11/U RF Watt meter**

Fabrikant: Bird Electronic Corp., US Navy type nummer: AN/URM-43 Frequentiebereik: 30 – 500 MHz

Vermogensbereik:  $0 - 15$  Watt,  $0 - 60$  Watt, kan als dummy load gebruikt worden. Geschikt voor CW, AM, FM of TV-type signalen. Impedantie: 51,5 ohm; aansluiting: N-connector.

De belasting is een coaxiale weerstand in een met olie gevulde metalen omhulsel met aan de buitenzijde koelvinnen.

Afmetingen van de metalen koffer: 31 x 13 x 18,5 cm (l x b x h), totaal gewicht: 5 kg (11 lbs).

Met originele volledige documentatie (Engels).

Prijs: € 69,- PA0RTV Wim Email: [rtv40billy@yahoo.com](mailto:rtv40billy@yahoo.com?subject=ME-11%20U%20wattmeter)

![](_page_29_Picture_35.jpeg)

# HAM RADIO

# HIGHLIGHTS OF<br>HAM RADIO 2019

- 70th Lake Constance DARC conference with a programme of presentations and meetings on all three days
- Friday and Saturday: Youth Days with HAM RALLYE
- Mobile and direction-finding competitions
- Activity stage in the Foyer West
- · Amateur radio licence exams

# 44th International **Amateur Radio Exhibition** June 21-23, 2019 **Messe Friedrichshafen**

www.hamradio-friedrichshafen.com

![](_page_30_Picture_9.jpeg)

![](_page_31_Picture_0.jpeg)

**Afdeling 't Gooi** 

Di 21/05 Afdelingsbijeenkomst Di 28/05 Afdelingsbijeenkomst Di 04/06 Afdelingsbijeenkomst Di 11/06 Afdelingsbijeenkomst Di 18/06 Verkoping van overtollig RCG materiaal

Dinsdag 18 juni is er een verkoping van overtollig RCG materiaal (alleen goederen uit ons magazijn). De hele opbrengst is voor de club. Mocht u artikelen willen schenken om te verkopen dan kan dit ook.

Tijdens de jaarvergadering van Stichting Radio Club 't Gooi (RCG) kwam naar voren dat er tekort is aan barbezetting. Er is behoefte aan aanvulling. Je kan je aanmelden bij de bar of via email: [mailing@pi4rcg.nl](mailto:mailing@pi4rcg.nl) Ook hier geldt: "Vele handen maken licht werk".

Op de (gewone) donderdagavonden zijn de zelfbouwavonden. We beschikken over diverse gereedschappen. Heeft u nog gereedschap / meetapparatuur over, doneer het dan aan de club in plaats van het jaren lang ongebruikt op de plank te laten staan. Op deze manier help je de club en mede amateurs. Ook deze avond begint om 20:00.

Zie ook: [http://www.pi4rcg.nl/2012/09/29/op-de-donderdag](http://www.pi4rcg.nl/2012/09/29/op-de-donderdag-zelfbouwavond/)[zelfbouwavond/](http://www.pi4rcg.nl/2012/09/29/op-de-donderdag-zelfbouwavond/) en <http://www.pi4rcg.nl/zelfbouw/>

De bijeenkomsten worden, sinds 10 februari 2015, aan de Franciscusweg 18, 1216 SK, in Hilversum (Kerkelanden) gehouden. Vanaf de Diependaalselaan op de rotonde de afslag Kerkelanden nemen. 1e weg links, de Franciscusweg, in. Vervolgens 1e weg rechts. Een parkeerplaats zoeken. Bij nummer 18 naar binnen lopen. Het is niet de bedoeling om in het steegje te parkeren. Voor de route zie: [http://www.pi4rcg.nl/route-naar-de](http://www.pi4rcg.nl/route-naar-de-radiokelder/)[radiokelder/](http://www.pi4rcg.nl/route-naar-de-radiokelder/)

Het verdere verloop van de afdelingsactiviteiten kan vernomen worden in de ronde van RCG op donderdagen (om de 14 dagen op 2e & 4e do-avond vd maand) om 21.00 op 145.225Mhz, op de RCG-website<http://www.pi4rcg.nl>

en onze eigen afdelingssite <https://pi4vgz.vrza.nl>.

Regelmatig stuurt Maarten - PA4MDB, nog een herinnering per mail naar alle afdelingsleden en belangstellenden. Mocht men deze niet ontvangen en dat wel willen. Stuur dan even een aanmelding naar Maarten - PA4MDB

(mailto[:mailing@pa4mdb.nl?](mailto:mailing@pa4mdb.nl)subject=Subscribe-VGZ-mailing).

Tot ziens op een van de avonden in de locatie aan de Franciscusweg 18 in Kerkelanden (Hilversum).

#### **VRZA afd. Zuid West Nederland**

#### **Extra lang Velddagweekend op Camping Buitenhof**

Eind deze maand - het duurt dus nog even - vindt er zo'n activiteit plaats, namelijk het velddagweekend van de Walcherse VRZA- en VERON-afdelingen. De locatie is vertrouwd want we slaan ons kamp wederom op in Lewedorp bij boer Dekker van camping Buitenhof.

![](_page_31_Picture_16.jpeg)

Wanneer : donderdag 30 mei - zondagmiddag 2 juni Inpraatfreq. : 145.225 MHz Meer info : mail [Wijnand PA3HFJ.](mailto:pa3hfj@vrza.nl)

#### **Afd. Zuid-Veluwe**

Op dinsdag 11 juni komt Ron Goossen, PB0ANL het een en ander vertellen over PI4VRZ/A.

Dit is de verenigingszender van de VRZA die iedere zaterdag-

![](_page_31_Picture_21.jpeg)

morgen uitzendt vanuit Kootwijk (behalve in juli en augustus en op feestdagen). De uitzendingen worden gedaan op 80, 4 en 2 meter. Ron zal ons een kijkje gaan geven in de PI4VRZ/A keuken hoe e.e.a. technisch en operationeel wordt geregeld. Op de maandag voorafgaande aan de clubavond is er om 20:30 weer de gebruikelijke uitzending van PI4EDE/PI4WAG in de Valleironde op 145,250 MHz. Meer info [klik hier](http://pi4ede.datastar.nl/) voor de website.

#### **Afdeling Kagerland**

De afgelopen weken is er hard gewerkt in het toekomstige onderkomen van onze afdeling aan de Kwaaklaan in Oegstgeest. De "portiersloge" is omgebouwd tot een kantine, voorzien van elektra, verwarming, warm en koud water, koelkast en een magnetron. Tevens voorzien van een tafel met stoelen, een keukenblokje met waterkoker en een koffiezettertje, altijd vers dus. Wij zoeken nog een vrijwilliger die handig is met plamuur-

mes en kwast, om alle gaatjes in de muren te stoppen en daarna de "kantine" van een gezellig kleurtje te voorzien. Wie oh wie wil(len) dit klusje op zich nemen? Koffie, thee en wat erbij voor de hulp is vrij. Reacties via [e-mail](mailto:bestuurkgl@vrza.nl)

![](_page_31_Picture_26.jpeg)

#### **Afd. West-Brabant**

#### **Gouden speld voor het 50 jaar actieve verenigingslid PA0J**

Voor Jan PA0J was het een hele verrassing dat op dinsdagavond 19 maart jl. een delegatie van het VRZA-bestuur op bezoek kwam op de afdelingsavond in Wouw. Die delegatie, bestaande uit Otto PD2ODR en Ron PB0ANL was daar om Jan in het zon-

netje te zetten. Jan is niet alleen al sinds februari 1967 (nu dus ruim 52 jaar) lid van onze vereniging, hij heeft zich in de afgelopen 50 jaren ook actief ingezet

![](_page_32_Picture_4.jpeg)

voor de afdeling West-Brabant en de VRZA.

Het begon toen alle leden van het afdelingsbestuur van West-Brabant in 1989 hun functie neerlegden. Een nieuw bestuur werd gevormd en Jan werd als voorzitter gekozen. In 1991 wilde Jan het rustiger aan doen en trad terug als voorzitter. Vanaf dat moment liep het niet zo lekker meer met de afdeling en op een bijzondere afdelingsvergadering werd Jan in 1992 opnieuw gekozen (lees: aangewezen) als voorzitter van de afdeling.

Vele bestuurswisselingen heeft hij meegemaakt, waarbij ook Ineke PA3FTX verschillende functies op zich nam en samen met Jan de kern van het afdelingsbestuur vormde. In 2010 vond Jan het welletjes en met een attentie en dankwoord van het bestuur en de leden nam de afdeling afscheid van Jan als voorzitter.

Maar er valt meer te melden! In 2003 was de 50-jarige herdenking van de watersnoodramp in 1953. Na vele vergaderingen, o.a. met de afdelingen uit Zeeland, werd besloten het herdenkingsweekend te houden in het museum in Nieuw Vossemeer, dat zwaar door het water was getroffen en ook nog eens in Brabant ligt. Jan haalde tijdens de voorbereidingen voor het weekend bij PA0FT een originele zender op die in 1953 was gebruikt. Deze zender bleek echter door de tand des tijds (of

waren het muizen?) te zijn aangevreten en Jan heeft de zender uit elkaar gehaald en opnieuw opgebouwd. Het was een prachtig authentiek station dat Jan kon laten zien aan alle belangstellenden die het museum dat weekend bezochten.

Jan ontving uit handen van het bestuur de gouden speld voor 50 jaar lidmaatschap. Wij hopen dat je deze speld nog heel lang met trots mag dragen.

Met dank aan Ineke PA3FTX. Tekst: Ron PB0ANL Foto's: Otto PD2ODR

![](_page_32_Picture_12.jpeg)

![](_page_32_Picture_13.jpeg)

![](_page_32_Picture_14.jpeg)

#### **CQ Amateur Radio may 2019**

78GHz Fun in the Arizona Sun: by Tony Emanuele, K8ZR; Math's Notes: Super Capasistors: by Irwin Math, WA2NDM; Kit-Building: A sense of Direction and This is a Test: by Joe Eisenberg, K0- NEB; The Ham Notebook: A Collection of Useful Construction, Restoration and Repair Tips: by Wayne Yishida, KH6WZ; Digital Connection: by Don Rotolo, N2IRZ; Smooth Operator: A Inside Look at Op-Amps: by Eric P.

![](_page_32_Picture_17.jpeg)

Nichols, Kl7AJ; Propagation: SDO: Year Nine with an Eye to the Sun: by Tomas Hood, NW7US; [http://www.cq-amateur](http://www.cq-amateur-radio.com)[radio.com](http://www.cq-amateur-radio.com) [CQ Communications, Inc, 25 Newbridge Road Hicksville, NY 11801, Tel (+1)516-681-2922; 800-853-9797]

![](_page_32_Picture_19.jpeg)

#### **Electron mei 2019**

Technische notities: 1008kHz QRT: door Pieter-Tjerk de Boer, PA3FWM; De toekomst van de QSL-kaart deel 2: door Garmt Klinkenberg; VHF en hoger: door Ruud Hooijenga, PF1F; Derde WWFF-expeditie van start: door Lars de Laat, PH0NO; Resultaten PACC 2019: door Marcel PA9M; Arduino voor Radioamateurs deel 8: door Cor Struyk, PA0GTB; Heathkit SB: een bouwpakket van 20 jaar oud: door Peer Touber: pa0PBT;

[VERON: Postbus 1166, 6801 BD Arnhem, tel: 026- 4426760]

#### **Funk-Amateur (Duits) mei 2019**

Unverwechselbar: Binäre Maβeinheiten: von Wolfgang E. Schlegel; Win4Icom – Steuersoftware für Icom – Transceiver: von Willi Passmann, DJ6JZ; 13-cm - Lineartransverter aus Bulgarien-auch für Q0-100-Uplink: von Dipl.-Ing. Harald Arnold, DL2EWN; Military Auxiliary Radio System (1): von Harald Kuhl, DL1AX; EME auf 432 MHz mit 128 Yagis(2): von Bernd Wilde, DL7APV; Stroboskop mit sehr heller LED zur Drehzahlermittlung: von Dipl.-Ing. Fried Ber-

![](_page_32_Picture_25.jpeg)

kenkamp; Es-Saison auf 6 m und 4 m beginnt: von Dr. Werner Hegewald, DL2RD; Oliver Dröse, DH8BQA und Willi Passmann, DJ6JZ; GMA – Global Mountain Activity: Treffpunkt für Bergfunker: von Hajo Weigand, DJ9MH und Mario Fietz, DL4MFM; Bandbreitenerhöhung von Antennen im Detail (1): von Edward J. Shortridge, W4JOQ; Widerstand ist nicht zwecklos-Erinnerung an Georg Simon Ohm: von Dr.-Ing. Klaus Sander; HF -Störung durch LED-Treiber: von Andre Doffing, LX1DA; EMpfang der Signale de Q0-100- von einfach bis komfortabel (1): von Holger Eckardt, DF2FQ; Doppeldipol für 50 MHz und 70 MHz: von Martin Steyer, DK7ZB; Rauscharmer Empfangsverstärker für KW mit dem PGA-103: von Dr.-Ing. Christoph Kunze, DK6ED; <http://www.funkamateur.de> [Theuberger Verlag GmbH: Berlinerstrasse 69, 13189 Berlin,BRD, tel 0049-30-44669460,

![](_page_33_Picture_1.jpeg)

**Practical Wireless, May 2019** Review Kenwood TS-890S: by Ron Stone, GW3YDX; Brexit and the British Radio Amateur: von Steve Telenius-Lowe, PJ4DX; Review of the Boafeng UV-5RC plus !44/432 MHz handheld transceiver: by Tim Kirby, G4VXE; Using PIC's in Homebrew Projects: by Barrie Raby, G8GTV; Early Results on 432MHz FT8: by Tim Kirby, G4VXE; Marconi's use of QRP!: by Joe Chester, MW1MWD; A GPS-disciplined 10MHz Frequency Standard:

by Eric Edwards, GW8LJJ; Es'Hail-2 Progress: by Mike Richards G4WNC; A Fun Clock Project: by Geoff Theasby, G8BMI; [ Practical Wireless Subscriptions, Unit 8, The Old Mill, Brook Street, Tring, Hertfordshire HP23 5EF; [pw@webscribe.co.uk](mailto:pw@webscribe.co.uk)  Tel: 01442 820580 [http://www.mysubcare.com\]](http://www.mysubcare.com/)

#### **QST, (Engels), may 2019**

K1FM's HF Magnetic Loop: by Alain De Carolis, K1FM; The Moxy Atenna: by Dave Ahlgren, K1BUK; Identify and track Down: by Randy E. Standke, KQ6RS; Use Your Tower as a Dual-Band, Low-Band DX Antenna: by Theodore Rappaport, N9NB and Jim Parnell, W5JAW; The P Antenna: by José Carlos Léon Ortega, CP6CL; Review: Yaesu FT-4XR Dual-Band Handheld FM Transceiver: by Dan Wall, W1ZFG; Buddipole

![](_page_33_Picture_6.jpeg)

POWERplus and POWERmini DC Power Management Systems: by Rick Palm,K1CE; MFJ-1780 Box Fan Loop Antenna: by Joel R. Hallas, W1ZR; QRPGuys Digital Field Streght Meter Kit: by Paul Danzer, N1II; A Sloper is Very Different from a Horizontal Dipole: by Joel R. Hallas, W1ZR; FT8 vs. RTTY and Unique Frequency Calibration: by Barry Feierman, K3EUI; 5G: Hope or Hype?: by Steve Ford, WB8IMY; Classic Radio: The McElroy Stream Key: by George Benson, N8RU; [QST; 225 Main St, Newington, CT 06111-1494 , USA tel: 860-594-0200] [www.arrl.org/](http://www.arrl.org/qst)**qst**

#### **Radcom, (Engels), May 2019**

Antennas: The Delta Loop Antenna: by Mike Parkin, G0JMI; Optimised Delta Loop design: by Tony Preedy, G3LNP; Rev George Dobbs G3RJV SK; The TX0A and TX0M DXpedition to the Tuamotu Achipelago: by Cesar Trifu, VE3LYC; Two easy to build Iambic keyers: by Allen Wootton, Vy1KX; Design Notes: by Andy Talbot, G4JNT; HF SSB marine mobile: by Roberto Craighero, I1ARZ; A personal story of an "Early Bird": by Vic Flowers,

![](_page_33_Picture_10.jpeg)

G8QM (SK); Review: Digital oscilloscoop kit: by Giles Read, G1MFG; The Snail Morse Practice Key: by Trevor Hughes, G4WKJ; [Radcom: Headquarters and Registered Office, 3 Abbey Court, Fra-ser Road, Priory Business Park, Bedford MK44 3WH, Telephone 01234 832 700. [http://www.rsgb.org\]](http://www.rsgb.org)

![](_page_33_Picture_12.jpeg)

#### **Razzies, mei 2019**

Experimenten met een PIN diode switch; Ideeën voor een APRS iGate; Antenneversterker voor 2m; Expeditie Liechtenstein;

Meld je aan en ontvang de Razzies zodra er een verschijnt..

 $https://www.pi4raz.nl/$ [razzies/](https://www.pi4raz.nl/razzies/)

#### **DKars april 2019**

PA82AD, Special Event Bevrijdingsstation: door het PA83AD team; Het zelf doen van Ionosfeer Doppler metingen op de 80 meterband: door Hans van Alphen, PA0EHG; Analoge CW keyer with 4 BJT: door Daniel Romila, VE7LCG; Simple dual band dish feed for Es'hail-2/QO-100: door Mike Willis, G0M-JW, Remco den Besten, PA3- FYM en Paul Marsh, M0EYT; Large networks of repeaters permanently connected: door Daniel Romila, VE7LCG; Ligh-

![](_page_33_Picture_19.jpeg)

ting an ON THE AIR sign: door Daniel Romila, VE7LCG; [http://www.dkars.nl/]

![](_page_33_Picture_21.jpeg)

QUADBAND MOBI KG-UV95OP 10/6/2M/70CM DUALBAND MOBI KG-UV92OP ZM/70CM

> DUALBAND PORTO KG-UV6D ZM/70CM DUALBAND PORTO KG-UVZD 4/2M NGLEBAND PORTO DISPLAY 4/2M/70CN SINGLEBAND PORTO 16 KAN. VHF/UHF

> > VRAAG NAAR ONZE BEURSPRIJZE

BEZOEK OOK EENS ONZE WEBSHOP WWW.BAMIPORTO.NL WIJ LEVEREN OOK ALLE WOUXUN ACCESSORES

≪

18.18

Culouxun

![](_page_35_Picture_0.jpeg)

#### **Eritrea DXpedition**

Het FGC-radioteam (E31A) zal tussen 25 mei en 3 juni actief zijn in de staat Eritrea.

Zorro, JH1AJT, CEO van SEISA en FGC (Foundation for Global Children) en het team zullen Eritrea bezoeken om deel te nemen aan

de Eritrean Independence Ceremony.

Het belangrijkste doel van deze reis is om het Eritrea National Olympic Committee (E.N.O.C) te ondersteunen. De SEISA-groep "coördineert een trainingskamp voorafgaand aan de wedstrijd" voor de Paralympische Spelen van 2020, en selecteert studenten voor een beursprogramma bij de SEISA Kokusai Junior High School en University.

De genoemde operators zijn Zorro / JH1AJT, Franz / DJ9ZB, David / WD5COV, Johannes / PA5X, Dima / RAUSU, Sergey /

RZ9UN en Champ / E21EIC. De activiteit zal op 160 tot 6 meter zijn met CW, SSB en FT8 (F / H-modus).

Tijdens deze reis zal Zorro, JH1AJT, vanwege zijn gezondheid niet werken, maar hij steunt het team nog altijd. QSL via JH1AJT: Y. Zorro Miyazawa, P.O. Vak 8 Oiso, Naka-Gun Kanagawa 259-0003, Japan.

Een OQRS zal beschikbaar zijn bij ClubLog na zijn terugkeer in Japan.

Ondersteuning van de FGC (Foundation for Global Children): http://www.fgc.or.jp/english Bron: [Southgate](http://www.southgatearc.org/news/2019/may/eritrea-dxpedition.htm)

#### **Jaarlijkse CEPT storingsstatistieken**

![](_page_35_Picture_12.jpeg)

De **CEPT** heeft de jaarlijkse radiostoringsstatistieken voor 2013-2017 beschikbaar gemaakt. Deze statistieken zijn gebaseerd op de gegevens van de nationale telecom diensten, waaronder het Engelse AT, Ofcom.

Ofcom's rapportage aan de CEPT laat zien dat er in 2017 in totaal 99 gevallen van storing wa-

ren aan de amateur (satelliet) frequenties die eerder aan Ofcom gemeld zijn:

- 49 werden niet veroorzaakt door radio apparatuur maar door andere elektrische apparaten
- 50 werden veroorzaakt door andere radio gebruikers

Waarschijnlijk is dit maar een fractie van de storingen die radio amateurs ervaren omdat de meesten dit in stilte ondergaan in plaats van een online rapport in te dienen.

Wat wel opvalt is dat volgens de bevindingen van Ofcom er geen enkel geval was van radio amateurs die storing aan andere diensten veroorzaakten.

![](_page_35_Picture_20.jpeg)

Breng als zendamateur scouts in heel Europa met elkaar in contact tijdens hun zomerkamp!

Nederlandse ronde: woensdagavond om 19.30 uur (Nederlandse tijd) // Repeater PI3UTR Europese ronde: woensdagavond om 20.30 uur (Nederlandse tijd) // 3690 kHz ±QRM

Op 2-meter repeater PI3UTR, Echolink en 80 meter!

36 CQ-PA mei 2019

De jaarlijkse CEPT radiostoringsstatistieken en speciale storingsgevallen zijn te downloaden van

[https://cept.org/ecc/groups/ecc/wg](https://cept.org/ecc/groups/ecc/wg-fm/fm-22/client/introduction/annual-radio-interference-statistics-and-special-interference-cases/) -fm/fm-22/client/ [introduction/annual-radio-interference-statistics-and-special](https://cept.org/ecc/groups/ecc/wg-fm/fm-22/client/introduction/annual-radio-interference-statistics-and-special-interference-cases/)[interference-cases/](https://cept.org/ecc/groups/ecc/wg-fm/fm-22/client/introduction/annual-radio-interference-statistics-and-special-interference-cases/) CEPT Radio Amateurs pagina:

<https://cept.org/ecc/topics/radio-amateurs>Bron: [PI4RAZ](https://www.pi4raz.nl/index.php)

#### **IARU nieuwsbrief**

De IARU nieuwsbrief is weer beschikbaar, met de meldingen van indringers in onze amateurbanden. En dat zijn er weer heel wat. Een kleine opsomming.

- Het Chinese PRC16 systeem was zo af en toe te horen op 14200.0 kHz. Parameters: PSK2A - 16 x 75 Bd – 2200 Hz shift – locatie: in de buurt van Shanghai – Het doel is onbekend.
- Chinese OTH radars waren vaak actief op 14 MHz met FMOP bursts, met 50 sps of 66.66 sps en 10 kHz breed, waarbij ze ook nog heen en weer sprongen. Daarnaast zaten er op 19 april diverse Chinese OTH radars op 21 MHz in FMOP met bursts (48, 50 en 66.66 sps).
- Gedurende verschillende dagen zat er een Russisch AT300D systeem (ook wel bekend als CIS 12) op 7198.7 – 7201.3 kHz. Parameters: 12 x 120 Bd – PSK2A – 2600 Hz breed – locatie: Kaliningrad. Het Duitse AT, BNetzA Konstanz, is op de hoogte gebracht.
- Verder zat er een LINK11-CLEW op 7159.0 center frequentie. Parameters: DSB-mode (beide zijbanden – 5800 Hz breed), PSK4, 75 Bd – locatie: ten zuid-westen van Ierland – Vermoedelijk een MIL schip.
- Braziliaanse piraten zaten bijna elke avond op 14.000 in USB. En Spaanse vissers zaten regelmatig volkomen illegaal op 5350 kHz, waarbij ze doorspetterden tot 5352.5. Spaanse vissers hebben een historie van lak hebben aan frequentie toewijzingen: naar het ze uitkomt vind je ze in bijna al onze lagere banden (80m, 60m, 40m)
- De omroep is ook nog niet geheel uitgeroeid: zo zat Radio Eritrea weer regelmatig in AM op 7140 en 7180 kHz. Het Duitse AT BnetzA is daarover geïnformeerd. En Radio Tajik op 4765 kHz doet al jaren niets aan de prominent aanwezige derde harmonische die op 14295.0 kHz uitkomt, ondanks de vele klachten aan het adres van dit station.
- Braziliaanse CB-ers zitten dagelijks tussen 28.000 en 28.325MHz. En dan zijn er nog/weer de talloze taxinetten uit Rusland die de hele 10m-band van 28.000 - 29.700MHz onveilig maken en zich nergens wat van aantrekken.

Hele nieuwsbrief met uitgebreide rapportage vind je [HIER](http://www.iarums-r1.org/iarums/news2019/news1904.pdf) . Bron: [pi4raz](https://www.pi4raz.nl/index.php?)

#### **Monnik Apollo SV2ASP SK**

De bekendste radio amateur van Mount Athos, Monnik Apollo, SV2ASP, is op 5 mei overleden na complicaties als gevolg van kanker. Hij was 64.

Monnik Apollo was feitelijk de eenzame DX stem vanaf Mount Athos, nummer 20 op de lijst van de most-wanted DXCC entiteiten, waar hij werkte vanuit zijn Orthodoxe klooster Docheiariou. Hij werd geboren in een groot gezien in het westen van Griekenland, en werd in 1973 monnik, waarna hij in 1980 intrad in het klooster op Mount Athos.

Toen in 1980 de behoefte ontstond om betrouwbare communicatie te onderhouden vanuit het klooster, volgde monnik Apollo de raad op om radio amateur te worden, waar hij in 1988 voor slaagde. Hij moest echter wel

![](_page_36_Picture_18.jpeg)

wachten op toestemming van de Heilige Raad om te mogen werken, voordat hij voor de eerste keer in 1990 in de lucht mocht komen. Hij vierde zijn tiende jaar als amateur met de speciale roepnaam SY2A.

Leden van de SZ1A club bezochten hem in in 2003 en begonnen hem te helpen met het onderhouden van zijn station en antennes. Zorro Miyazawa, JH1AJT, verleende additionele hulp in 2016.

"We zullen zijn lach missen, zijn behulpzaamheid en vriendschap. Ik zal nooit de keren vergeten dat hij midden in de nacht opstond om skeds te maken met amateurs die Mount Athos als nieuwe DX nodig hadden. Ik had het geluk hem als vriend te hebben," zegt Kostas Stamatis, SV1DPI, een goede vriend.

Chip Cohen, W1YW, zegt op QRZ.com: "Sinds tientallen jaren was Monnik Apollo de enige operator vanaf het zeldzame land Mount Athos. Als getalenteerd en gelovig man, combineerde Monnik Apollo een technische achtergrond met een diep religieus geloof. Hij werd een internationale ambassadeur voor amateurradio en een van de beroemdste amateurs."

De uitvaartdienst was gepland op 6 mei.

Monnik Lakovos, SV2RSG, die in het Koutloumousiou klooster op Mount Athos woont, haalde zijn licentie in 2015 en is al actief geweest. Hij is lid van het DX Plus Hellenic Radio Amateur Team. Bron: [pi4raz](https://www.pi4raz.nl/index.php?)

#### **Ham Radio Kidsday June 15, 2019**

IARU Regio 1 rapporteert dat de tweede Kidsday dit jaar wordt gehouden op zaterdag 15 juni. Dit evenement is speciaal gemaakt om Amateur Radio naar de jeugd te promoten.

Dit is een moment waarop je je amateur-radiohobby kunt delen met je familie, kleinkinderen, vrienden, scouts of zelfs met het grote publiek.

Deze dag kan de eerste keer zijn dat jongeren een echte radio-QSO ervaren, hopelijk krijgen ze interesse om een erkend ama-

teur-radio-operator te worden.

U kunt gebruik maken van deze voorgestelde uitwisseling: naam, leeftijd, locatie en favoriete kleur. Zorg ervoor dat u hetzelfde station opnieuw gebruikt als een operator is ver-

![](_page_36_Picture_31.jpeg)

anderd. Call **'CQ Kids Day'** om hier de aandacht op te vestigen.

#### **Nieuwe digitale mode: FT4**

**Joe Taylor K1JT heeft een nieuwe mode FT4 gepresenteerd, die 2,5 keer zo snel is als FT8.** 

#### **FT4 is een experimentele digitale mode speciaal ontworpen voor radiowedstrijden (contesten).**

Net als FT8, gebruikt het een structuur van vaste lengte van uitzendingen en standaard boodschappen voor geoptimaliseerde dus snelle verbindingen. Het meest interessant is uiteraard de foutcorrectie (een sterke forward error correctie). De cyclus van zenden en ontvangen is maar 6 seconden lang. De QSOrate wordt daarmee vergelijkbaar met RTTY. Groot verschil is dat met veel zwakkere signalen gewerkt kan worden en met een geringere bandbreedte (90 Hz), mits de modulatie correct is ingesteld. Veel van de opzet lijkt op FT8. De modulatie met 4 tonen gaat met een snelheid van ongeveer 23,4 Baud.

De komst van FT8 heeft ervoor gezorgd dat er bijna geen JT65 en JT9 op de HF-banden is te vinden. Het is te hopen dat FT4 wordt beperkt tot DXpedities en contesten omdat anders het aanbod op de banden voor de liefhebbers van telegrafie, phone en andere modulatievormen wel erg mager wordt. Komt het ook nog tot FT2?

![](_page_37_Picture_5.jpeg)

Joe Taylor geeft (vanaf minuut 15:00) uitleg over FT4 in onderstaande video. Klik op het plaatje voor de video! Meer informatie:

[http://physics.princeton.edu/pulsar/k1jt/FT4\\_Protocol.pdf](http://physics.princeton.edu/pulsar/k1jt/FT4_Protocol.pdf) Video: <https://youtu.be/2Pd7zB40xdY?t=27>

Mede gebaseerd op de volgende bron:

Soutgateamateurradioclub: [http://www.southgatearc.org/](http://www.southgatearc.org/index.htm) [index.htm](http://www.southgatearc.org/index.htm)

Jaap, PA3DTR

#### **[SDR-avond bij ESRAC in Eindhoven](https://www.hamnieuws.nl/sdr-avond-bij-esrac-in-eindhoven/)**

Op dinsdagavond 28 mei aanstaande vindt er een interessante lezing plaats in Eindhoven over Software Defined Radio. Agentschap Telecom komt met de meetauto. Verder zal een ethical hacker laten zien hoe eenvoudig het is om met SDR een moderne auto over te nemen. Iedereen is van harte welkom. De toegang en parkeren zijn gratis, maar registratie is wel noodzakelijk. Er is plek voor maximaal 120 deelnemers. Meer info: [esrac.nl.](https://www.esrac.nl/) Bron: [Hamnieuws](https://www.hamnieuws.nl/sdr-avond-bij-esrac-in-eindhoven/)

![](_page_37_Picture_13.jpeg)

![](_page_37_Picture_257.jpeg)

Wilt u meer info over beurzen of amateurbezigheden, kijk dan eens op de website van **[ON4LEA](http://www.on4lea.be/termine.htm)** 

![](_page_37_Picture_16.jpeg)

#### **"CONTEST KALENDER " "CQ CONTEST" 1,8 –30 MHz**

![](_page_38_Picture_966.jpeg)

![](_page_39_Picture_613.jpeg)

#### **"CONTEST KALENDER " "CQ CONTEST" 50 MHz en Hoger**

![](_page_39_Picture_614.jpeg)

![](_page_39_Picture_3.jpeg)

![](_page_39_Picture_4.jpeg)

40 CQ-PA mei 2019

# **Propagatie verwachting**

#### **Terugblik zonneflux**

![](_page_40_Picture_459.jpeg)

#### **Dagen zonder zonnevlekken**

![](_page_40_Picture_460.jpeg)

#### Links:

<http://www.voacap.com/prediction.html> <http://www.solen.info/solar/> <http://spaceweather.com/> <http://www.swpc.noaa.gov/> <http://www.aurora-service.eu/>

![](_page_40_Figure_7.jpeg)

#### **Vooruitblik verwachte Indices**

![](_page_40_Picture_461.jpeg)

*Toelichting: de geel gemarkeerde regels geven de dagen aan met de hoogste flux en laagste A index en Kp index en waarschijnlijk voor HF gunstige condities.*

*Bron: Space Weather* 

*Prediction Center of NOAA in the Silver Spring, MD, USA. Sensor data van de United States Air Force.* 

![](_page_40_Picture_13.jpeg)

*Have fun! 73, Jaap PA3DTR*

![](_page_41_Picture_0.jpeg)

FlexRadio

![](_page_41_Figure_1.jpeg)

# compromisloze SDR

**FlexRadioSystems bouwt Software Defined Radio's** met superieure eigenschappen. Ingericht om het uiterste uit elke mode te halen. Van telegrafie (100 wpm QSK) tot en met digitale modi. Gevreesd in elke contest.

Robuuste radio's. Met of zonder knoppen, die keuze is aan u. Maar daarnaast ook te bedienen met een PC, notebook, iPad, iPhone of de eigen consôle, de Maestro.

Altijd en overal verbindingen maken, via uw thuisnetwerk of via het Internet, zonder extra kasties of extra software.

Geen extra kastjes geldt ook voor digitale modes. Het koppelen met FL-DIGI, WSJT-X (FT8) of andere digimodes gaat met software, niet met een wirwar aan snoeren en kastjes. Allemaal dankzij DAX -Digital Audio eXchange-, een exclusief door Flex-Radio ontworpen en gebouwd softwarepakket dat software van externe partijen overbodig maakt.

Geautoriseerd distributeur voor de Benelux:

![](_page_41_Picture_8.jpeg)

Dat geldt ook voor de seriële verbindingen zoals CAT en PTT naar programma's van derden. Er komt geen koperdraad aan te pas, wij doen het met software, draadloos dus.

Antennes, lineairs en transverters kunt u, automatisch schakelen. Óok op afstand.

Ondanks al deze mogelijkheden, die u bij geen enkele andere transceiver aantreft zijn we ook nog eens de goedkoopste ten opzichte van vergelijkbare conventionele en SDR transceivers. Meer weten? Onze website bevat heel yeel informatie. In het Nederlands. Evenals de nazorg, gewoon even mailen, bellen of whatsappen met de importeur. Die importeur is een actieve zendamateur.

![](_page_41_Picture_12.jpeg)

zie voor meer informatie https://www.flexradio.nl

De Software Defined Radio Specialist van het eerste uur

06 25 050 255

info@parma.be